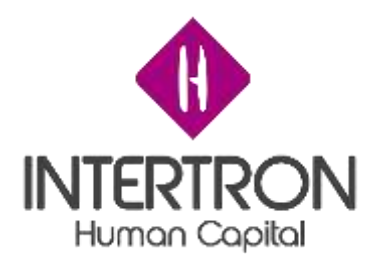

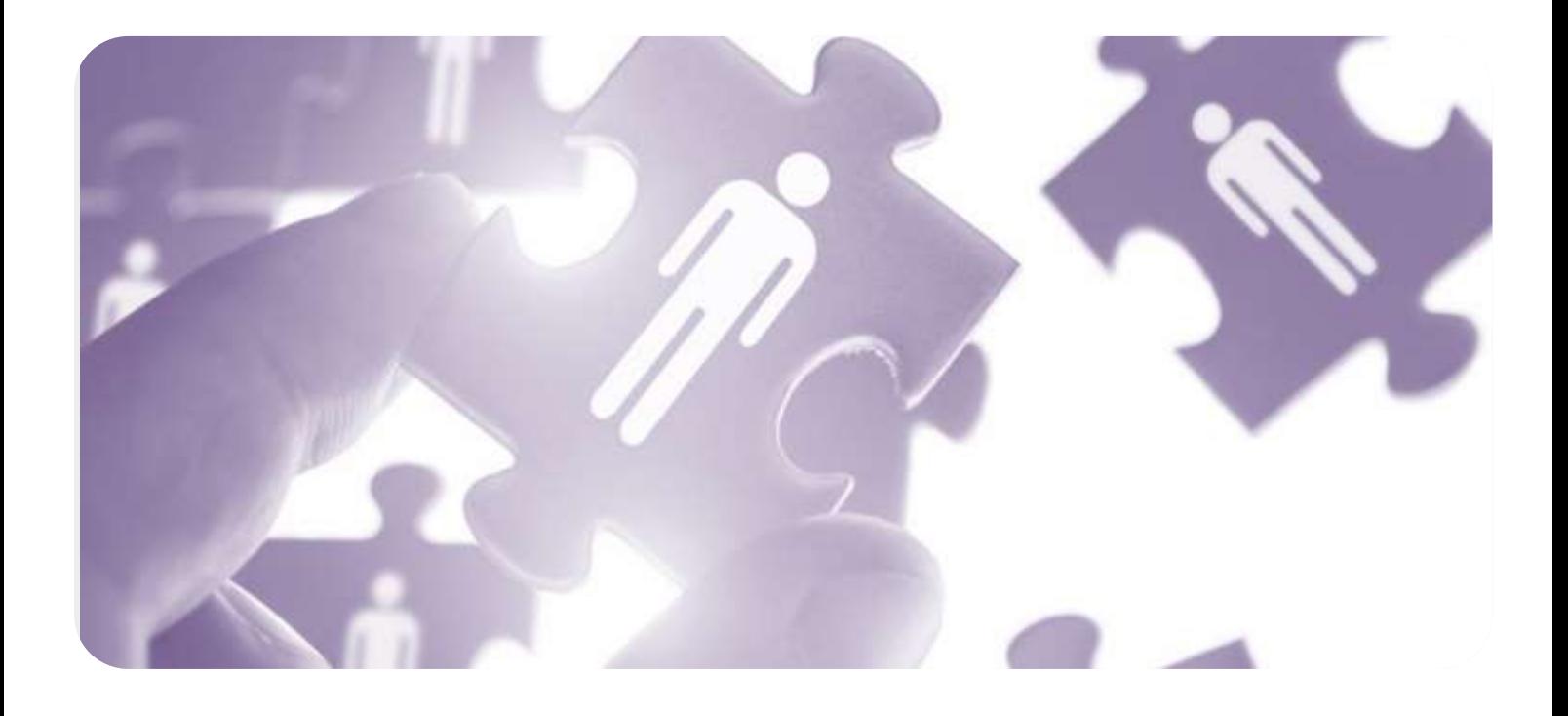

# Tramitología – Informe Final

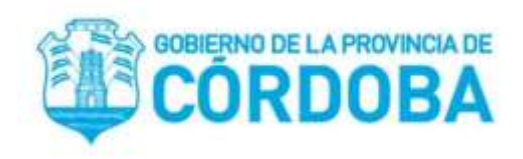

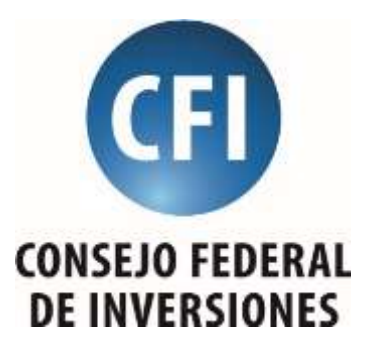

**Autor: Maximiliano Privitera**

#### 12 de noviembre de 2019

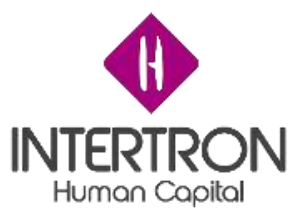

## **INDICE**

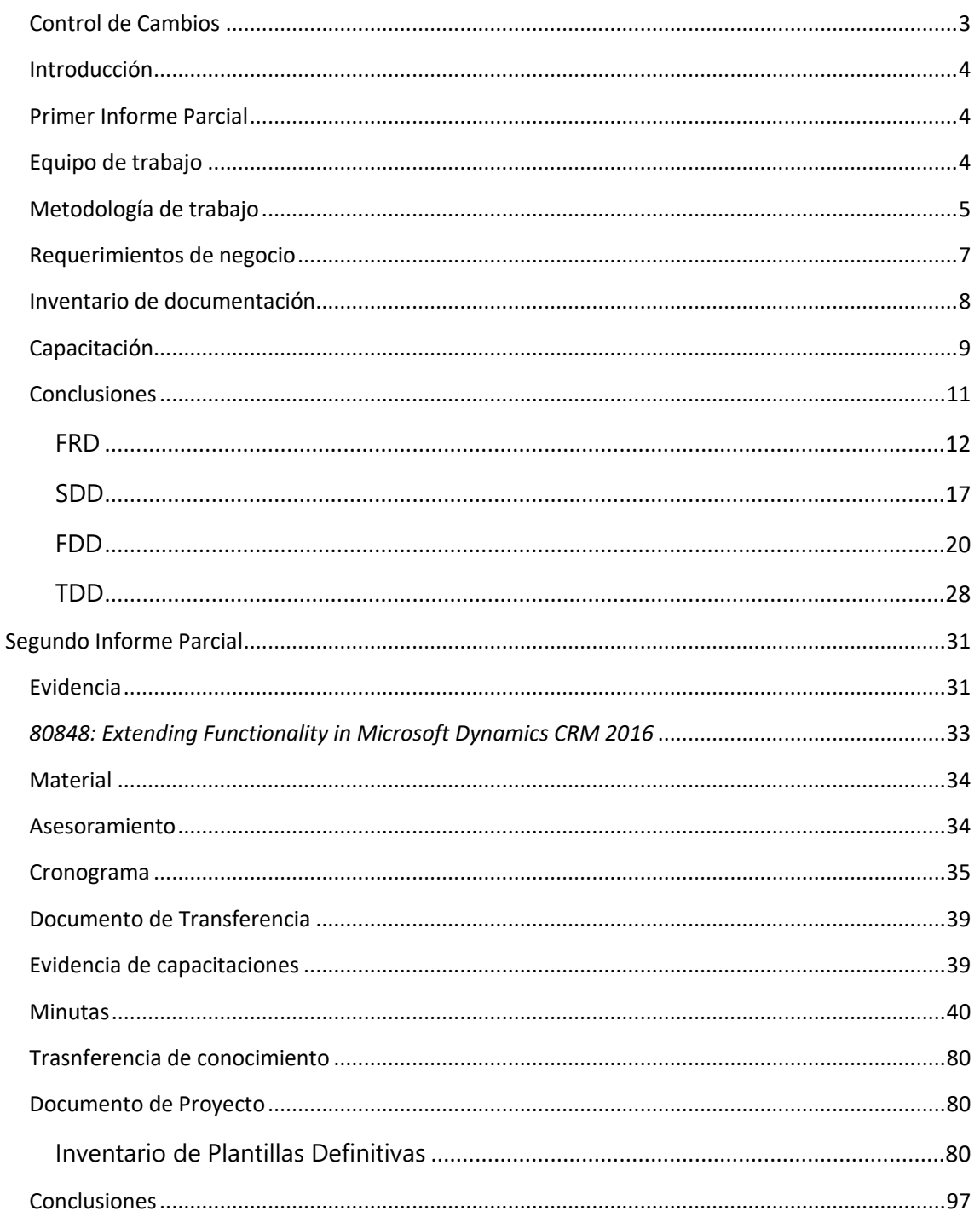

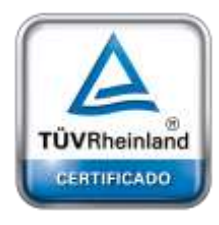

**Oficina Buenos Aires** Tucumán 326 Piso 5 Torre 1  $(C1049AAH)$ Tel +54-11-5252-7070

Oficina Córdoba Lima 1030 (X5004FQL) Tel +54-351-422-7070

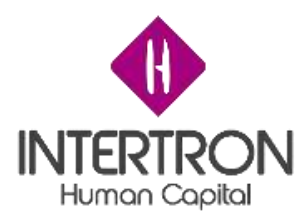

# <span id="page-2-0"></span>**Control de Cambios**

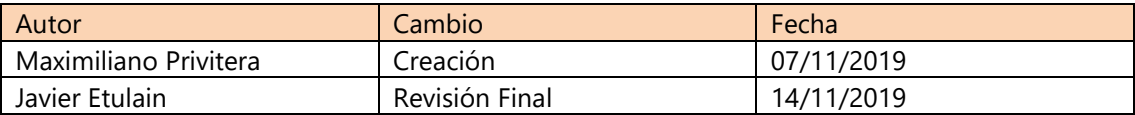

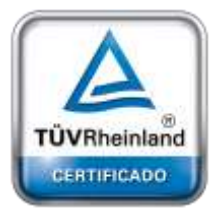

**[Oficina](http://www.intertron.com.ar/IntertronWeb) Buenos Aires** Tucumán 326 Piso 5 Torre 1 (C1049AAH) Tel +54-11-5252-7070

**Oficina Córdoba** Lima 1030 (X5004FQL) Tel +54-351-422-7070

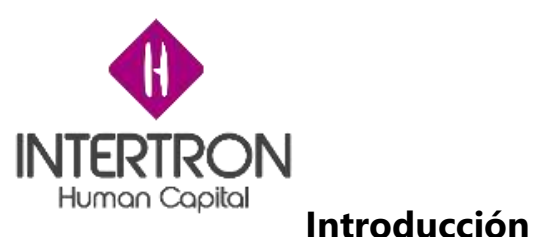

<span id="page-3-0"></span>En el presente informe contiene el compendio de los primeros dos informes parciales presentados junto con las tareas correspondientes al informe final, las cuales son, la evidencia de las capacitaciones realizadas, minutas e informes de trasferencia de conocimiento a los equipos encargados de la digitalización de los tramites en el gobierno de Córdoba. Las capacitaciones se realizaron en un ciclo de 25 clases, con el contenido de los cursos oficiales de Microsoft para la plataforma Microsoft Dynamics CRM 2016, a continuación, se detallan los cursos dictados:

- 80727 Sales Managment in Microsoft Dynamics CRM 2016
- 80726 Customer Service in Microsoft Dynamics CRM 2016
- 80729AE Customization and Configuration in Microsoft Dynamics CRM 2016
- 80848AE Extending Functionality in Microsoft Dynamics CRM 2016
- 80736AE Installation in Microsoft Dynamics CRM 2016

## <span id="page-3-1"></span>**Primer Informe Parcial**

A continuación se detalla el primer informe parcial en el cual se realizó el relevamiento sobre el equipo de trabajo, las metodologías, los requerimientos, documentación encontrada y el plan de capacitación propuesto al comienzo del proyecto de innovación a desarrollarse sobre la aplicación Dynamics CRM en el gobierno de la provincia de Córdoba. El objetivo del mismo es obtener un estado de situación actual tanto del equipo como de las metodologías con el fin de analizar qué puntos se pueden mejorar con la aplicación de nuevas metodologías y también para dimensionar el correcto equipo a designar para el proyecto de migración del SUAC (Sistema Único de Atención al Ciudadano), actual herramienta con la que se realiza el seguimiento de los tramites respaldados en expedientes de papel, a la plataforma Dynamics CRM ya implementada en el Gobierno de Córdoba como principal objetivo pero que permita también el desarrollo de nuevos tramites digitales, y proponer capacitaciones con el fin de generar mejoras sustanciales tanto en el proceso de desarrollo como en la metodología de trabajo.

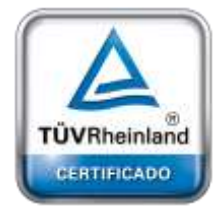

**[Oficina](http://www.intertron.com.ar/IntertronWeb) Buenos Aires** Tucumán 326 Piso 5 Torre 1 (C1049AAH) Tel +54-11-5252-7070

**Oficina Córdoba** Lima 1030 (X5004FQL) Tel +54-351-422-7070

#### **Argentina**

[www.grupointertron.com](http://www.grupointertron.com/) www.intertronhumancapital.com [informes@intertron.com.ar](mailto:informes@intertron.com.ar)

# <span id="page-3-2"></span>**Equipo de trabajo**

Luego del relevamiento se obtuvo el listado de las personas designadas a desarrollar conocimientos sobre Dynamics a CRM con el fin de poder generar de nuevos

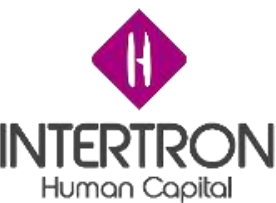

tramites digitales y la digitalización de tramites existentes. El mismo se detalla a continuación:

- o Allassia Gabriel
- o Alvarez Monica
- o Arias Carolina
- o Bartorila German
- o Biagi Agustin
- o Bottacin Lucio
- o Campana Facundo
- o Garcia Aldo
- o Jaeggi Marcia
- o Machado Rocio
- o Maldonado Jorgelina
- o Marquez Mauricio
- o Mendoza Juan Carlos
- o Mendoza Silvia
- o Molina Alejando
- o Muruolo Maria Celeste
- o Pasino Roger
- o Rubiano Ciro
- o Schreiner Erich
- o Viotti Franco
- o Petenian Roberto
- o Bauducco Juan Jose

# <span id="page-4-0"></span>**Metodología de trabajo**

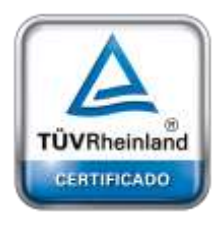

**[Oficina](http://www.intertron.com.ar/IntertronWeb) Buenos Aires** Tucumán 326 Piso 5 Torre 1 (C1049AAH) Tel +54-11-5252-7070

**Oficina Córdoba** Lima 1030 (X5004FQL) Tel +54-351-422-7070

#### **Argentina**

[www.grupointertron.com](http://www.grupointertron.com/) www.intertronhumancapital.com [informes@intertron.com.ar](mailto:informes@intertron.com.ar)

Actualmente el equipo no se encuentra sujeto a ninguna metodología de trabajo formal.

Los incidentes generados por los usuarios se reportan a una casilla de correo, donde los toma la líder Jorgelina, quien realiza un relevamiento inicial del mismo y en función de eso define los participantes de las siguientes reuniones, luego de relevar el inconveniente asigna un desarrollador para que genere los cambios necesarios en la herramienta en el ambiente de desarrollo. Una vez realizados los cambios los usuarios que solicitaron, los usuarios prueban los mismos y con su aprobación se realiza el despliegue en producción. Por último, se capacita a los usuarios correspondientes en la nueva funcionalidad.

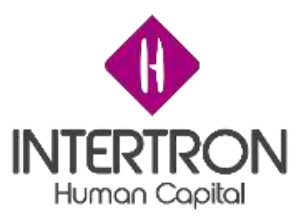

No cuentan con ningún respaldo documental para los requerimientos solicitados ni para el registro de las modificaciones generadas a partir de los mismos, lo que hace que el conocimiento quede siempre almacenado en las personas que participaron de cada uno de los requerimientos y los acuerdos queden documentados únicamente por mail.

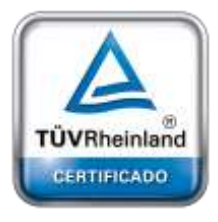

**[Oficina](http://www.intertron.com.ar/IntertronWeb) Buenos Aires** Tucumán 326 Piso 5 Torre 1 (C1049AAH) Tel +54-11-5252-7070

**Oficina Córdoba** Lima 1030 (X5004FQL) Tel +54-351-422-7070

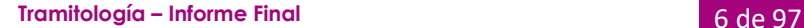

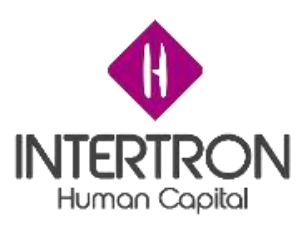

## <span id="page-6-0"></span>**Requerimientos de negocio**

Los principales requerimientos relevados en referencia a la digitalización de los tramites se centran en la necesidad de capacitar al los equipos de trabajo en la personalización y configuración de la herramienta Dynamics CRM así como también en el uso de metodologías que permitan maximizar el uso de la herramienta y los procesos tanto de relevamiento como de análisis, desarrollo y documentación de las necesidades del negocio que serán detalladas mas adelante. Dentro de estos requerimientos resaltamos los siguientes:

- Profundizar los conocimientos refentes a:
	- o Modulo de servicios de Dynamics CRM
	- o Modulo de ventas de Dynamics CRM
	- o Modulo de Marketing de Dynamics CRM
	- o Personalizaciones y configuraciones en Dynamics CRM
	- o Desarrollo de extensiones de Dynamics CRM
- Implementar una metodología ágil de trabajo que permita:
	- o Relevamiento de necesidad y requerimientos
	- o Documentación que registre este relevamiento
	- o Análisis de una Solución integral para todos los tramites del gobierno
	- o Documentación de la solución implementada
	- o Análisis de funcionalidades puntuales
	- o Documentación de funcionalidades cubiertas por el sistemas
	- o Desarrollar las funcionalidades de manera incremental
	- o Documentos que acompañen los desarrollos realizados

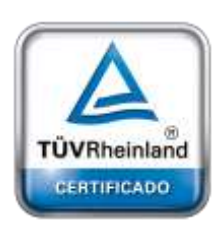

**[Oficina](http://www.intertron.com.ar/IntertronWeb) Buenos Aires** Tucumán 326 Piso 5 Torre 1 (C1049AAH) Tel +54-11-5252-7070

**Oficina Córdoba** Lima 1030 (X5004FQL) Tel +54-351-422-7070

#### **Argentina**

[www.grupointertron.com](http://www.grupointertron.com/) www.intertronhumancapital.com [informes@intertron.com.ar](mailto:informes@intertron.com.ar)

Dentro del proyecto de migrar el sistema SUAC a la plataforma Dynamics CRM, el sistema actualmente cuenta con más de mil tramites tipificados donde cada uno cuenta con su guía a modo de documentación. Originalmente el SUAC se creó para la gestión de tramites en papel, y con este proyecto se busca convertir todos esos trámites a digitales sin necesidad del manejo del papel. Este sistema cuenta además con un módulo de verticales que permite a sistemas periféricos la carga, modificación, consulta y eliminación de tramites mediante interfaces actualmente generadas en PL SQL.

El SUAC además de la gestión de tramites también se encarga de la gestión del programa de calidad de la provincia proporcionando un módulo para la carga y administración de las no conformidades correspondientes a los tramites.

A continuación se describe una lista de los requerimientos relevados respecto del proyecto de migración de SUAC a Dynamics CRM:

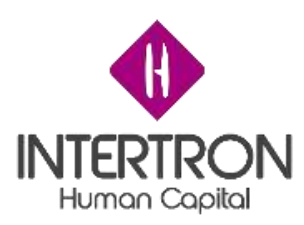

- 1. Guía de tramites
	- a. Aplicativo que permite almacenar toda la información correspondiente a un trámite (Documentación requerida, ciclo de vida, aprobadores, estados, etc.)
- 2. Organigrama
	- a. Estructura de todas las unidades que componen al gobierno de Córdoba
- 3. Datos particulares
	- a. Modulo que permite la administración de los datos particulares de los tramites, los cuales extienden la información de los tramites en función a lo indicado en la guía de trámites.
- 4. Verticales
	- a. Interfaces que permiten exponer la funcionalidad de crear, modificar, asignar y buscar un trámite. Con el fin de que otras aplicaciones puedan tener control de los tramites existentes en SUAC.
- 5. Tramites
	- a. Es el modulo principal del sistema que contiene toda la lógica necesaria para la gestión de tramites digitales.
- 6. Acciones de calidad de SUAC
	- a. Modulo para la gestión de no conformidades
- 7. Extractines
	- a. Informes y extracción de datos de la gestión de trámites.

## <span id="page-7-0"></span>**Inventario de documentación**

- Manual de usuarios
	- o Contiene el manual de usuario de la aplicación SUAC. Indicando las funciones del mismo y una ayuda para poder operarlo correctamente.
	- o Se encuentra dentro del mismo Sistema SUAC.
- Análisis y Relevamiento de Datos Particulares
	- o Contiene la documentación correspondiente a la implementación de cada una de las pantallas de datos particulares dentro de SUAC, esto incluye los campos a mostrar y la lógica de dichos campos en función a los roles de los usuarios al momento de acceder a los mismos.
	- o Se encuentra almacenado en las máquinas de los administradores del sistema SUAC.
- Análisis y Relevamiento de verticales

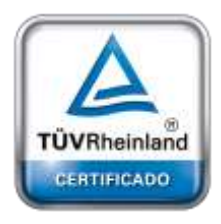

**[Oficina](http://www.intertron.com.ar/IntertronWeb) Buenos Aires** Tucumán 326 Piso 5 Torre 1 (C1049AAH) Tel +54-11-5252-7070

**Oficina Córdoba** Lima 1030 (X5004FQL) Tel +54-351-422-7070

#### **Argentina**

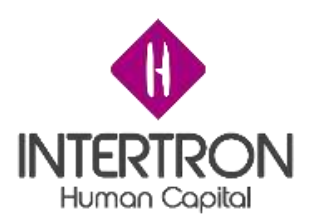

- o Contiene la documentación correspondiente a los verticales indicando cada una de las funciones comprendidas, los parámetros de entra, para metros de salida y la lógica correspondiente.
- o Se encuentra almacenado en las máquinas de los administradores del sistema SUAC.
- Documentación Web para el usuario final
	- o Contiene lo que se conoce como guía de trámites, es la documentación que indica en que consiste cada tramite, cual es la documentación requerida y cuáles son los pasos que lo componen.
	- o Se encuentra dentro del mismo Sistema SUAC
- Análisis y relevamiento de acciones y funcionalidades del sistema
	- o Se encuentra almacenado en las máquinas de los administradores del sistema SUAC.

# <span id="page-8-0"></span>**Capacitación**

El relevamiento realizado evidencio la necesidad de fortalecer los conocimientos del equipo tanto en lo referente a la herramienta como en lo referente a metodologías de trabajo.

Para esto se comenzó con videos y documentación oficial de Dynamcis CRM con el fin de iniciar una capacitación no formal mientras se aguardaba la coordinación de las capacitaciones formales que serán brindadas por parte de Intertron.

La primera parte de la capacitación se centró en:

- Navegabilidad de CRM
- Concepto de Entidad
	- o Entidad tipo actividad
	- o Entidad nativa
	- o Entidad custom
- Concepto de Campo
	- o Tipos de campos
	- o Campo Estado
	- o Campo Razón para el estado
	- o Campos Nativos
	- o Campos Custom
- Creación de entidades
- Creación de Campos
- Creación de Flujos de Trabajo
	- Creación de Proceso de Flujo de Negocio
- Creación de aplicaciones

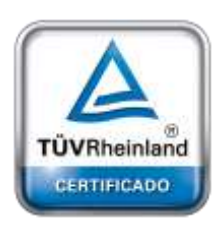

**[Oficina](http://www.intertron.com.ar/IntertronWeb) Buenos Aires** Tucumán 326 Piso 5 Torre 1 (C1049AAH) Tel +54-11-5252-7070

**Oficina Córdoba** Lima 1030 (X5004FQL) Tel +54-351-422-7070

#### **Argentina**

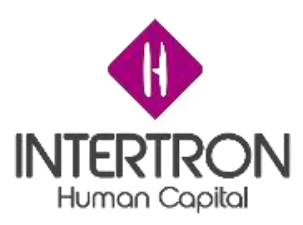

- Creación de extensiones en C# (Uso de SDK)
	- o Creación de plugins
	- o Creación de APIs
	- o Creación de Custom Workflows Activitys
- Capacitación en uso de SDK para JavaScript

Durante esta primera parte Lucas Schiavi y Nicolas Sierra fueron capacitados en todos los puntos mencionados con el fin de que tomen lo antes posible un amplio control de la plataforma, dado que ellos contaban con ambos perfiles (Dev y Funcional) y con experiencia en otras plataformas fue fácil transferirles los conocimientos minimos para poder cumplir con un nivel aceptable de Cutomizacion y Configuración de la herramienta. Esto se realizó al inicio mediante videos y documentación, para luego pasar a ejercicios prácticos en un ambiente destinado únicamente para capacitación.

Por otra parte, Carolina Arias y Jorgelina Maldonado fueron capacitadas en los primeros 8 puntos dejando fuera en este caso las capacitaciones correspondientes a extensiones en C# y las capacitaciones en uso de SDK para JavaScript, ya que estas personas cuentan con perfiles netamente funcionales, sin desarrollo de código. Al igual que sucedió con Lucas y Nicolas, con Carolina y Jorgelina la capacitacion comenzó con mediante videos y documentación, para luego pasar a ejercicios prácticos en un ambiente destinado únicamente para capacitación.

Adicional a esta capacitación no formal se presentaron las plantillas de documentación correspondientes a la metodología de trabajo de Dynamics CRM:

- FRD: Functional Requirements Document
- SDD : Solution Design Document
- FDD: Functional Design Document
- TDD: Technical Desing Document

La segunda parte de la capacitación consta de los cursos oficiales de Microsoft, con un auditorio de las 22 personas anteriormente indicadas. Los mismos serán:

- 80727 Sales Managment in Microsoft Dynamics CRM 2016
- 80726 Customer Service in Microsoft Dynamics CRM 2016
- 80729AE Customization and Configuration in Microsoft Dynamics CRM 2016
- 80848AE Extending Functionality in Microsoft Dynamics CRM 2016
- 80736AE Installation in Microsoft Dynamics CRM 2016

Estos cursos se brindan con una modalidad presencial en la sala de capacitación del Ministerio de Finanzas de la provincia de Córdoba, durante los días miércoles y jueves, donde cada encuentro posee una duración de 6 horas. Esta capacitación al igual que la anteriores es teórico práctica, donde los ejercicios se realizan en un nuevo entorno destinado para tal fin.

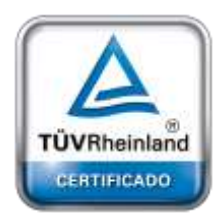

**[Oficina](http://www.intertron.com.ar/IntertronWeb) Buenos Aires** Tucumán 326 Piso 5 Torre 1 (C1049AAH) Tel +54-11-5252-7070

**Oficina Córdoba** Lima 1030 (X5004FQL) Tel +54-351-422-7070

#### **Argentina**

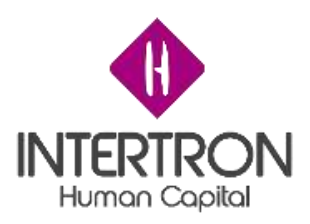

## <span id="page-10-0"></span>**Conclusiones**

Es primordial la capacitación los recursos en los módulos de Dynamics CRM, así como también en las técnicas de personalización y configuración. Y dada la variedad de necesidades que propone el gobierno de Córdoba también consideramos muy importante la capacitación de los desarrolladores en el módulo de extensiones.

La falta de metodología hace que los requerimientos no puedan ser correctamente priorizados ya que no se cuenta con un backlog organizado, y tampoco permite optimizar al equipo en la asignación de las tareas. Adicionalmente la falta de metodología hace que no exista la correcta documentación para el trato de los requerimientos, ni para asegurar la calidad en el cumplimiento de los mismo.

La documentación que se obtuvo del relevamiento no se encuentra centralizada en un repositorio ni cuenta con el correcto versionado, se trata de documentos almacenados en las maquinas locales de los administradores con lo cual no se cuenta con la fidelidad del versionado de la misma. Es por este motivo que recomendamos contar con un repositorio centralizado de documentación donde converjan todos los documentos y cambios sobre los mismos correctamente versionados.

Lo conveniente sería utilizar una metodología de trabajo que permita ordenar los requerimientos, documentarlos correctamente, y documentar la implementación de las soluciones de los mismos, así como también permita distribuir las tareas en el equipo con el fin de mejorar el rendimiento del mismo, la sinergia y la comunicación.

Respecto del proyecto de migración de SUAC a Dynamics CRM además del uso de una metodología ágil también corresponde indicar que se relevó la necesidad de un equipo compuesto de un SCRUM Master, dos analistas funcionales customizadores de Dynamics CRM SSr y 2 desarrolladores .Net SSr con conocimientos sobre la SDK de Dynamics CRM.

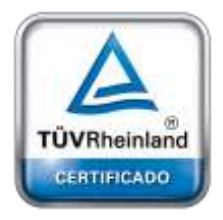

A continuacion se anexan las plantillas de documentos propuestas.

**[Oficina](http://www.intertron.com.ar/IntertronWeb) Buenos Aires** Tucumán 326 Piso 5 Torre 1 (C1049AAH) Tel +54-11-5252-7070

**Oficina Córdoba** Lima 1030 (X5004FQL) Tel +54-351-422-7070

#### **Argentina**

<span id="page-11-0"></span>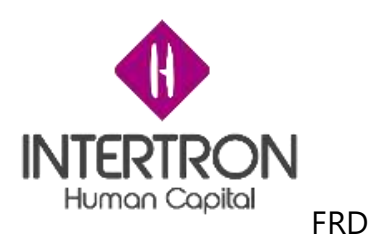

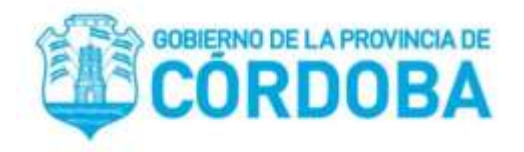

# **Functional Requirements Document Template**

Autor

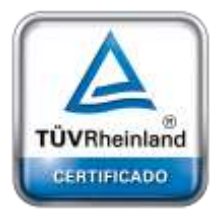

**[Oficina](http://www.intertron.com.ar/IntertronWeb) Buenos Aires** Tucumán 326 Piso 5 Torre 1 (C1049AAH) Tel +54-11-5252-7070

**Oficina Córdoba** Lima 1030 (X5004FQL) Tel +54-351-422-7070

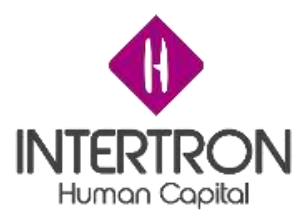

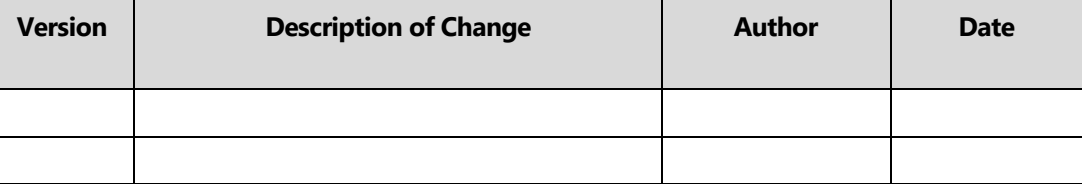

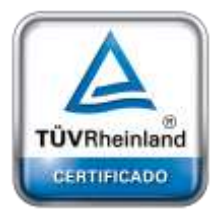

**Oficina Córdoba** Lima 1030 (X5004FQL) Tel +54-351-422-7070

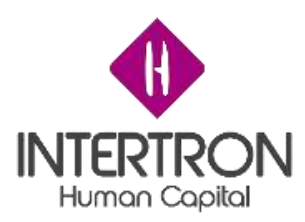

- *1. INTRODUCTION*
	- *a. Purpose*
	- *b. Scope*
	- *c. Background*
	- *d. References*
	- *e. Assumptions and Constraints*
	- *f. Assumptions*
	- *g. Constraints*
	- *h. Document Overview*
- *2. METHODOLOGY*
- *3. FUNCTIONAL REQUIREMENTS*

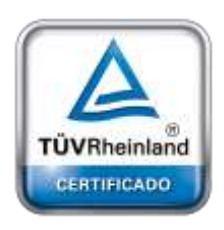

**Oficina Córdoba** Lima 1030 (X5004FQL) Tel +54-351-422-7070

- *a. Context*
- *4. User Requirements*
	- *a. Data Flow Diagrams*
	- *b. Logical Data Model/Data Dictionary*

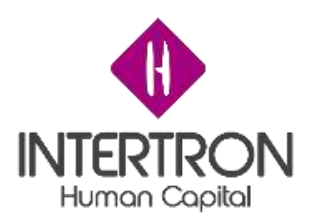

- *c. Functional Requirements*
- *d. Functional Requirements Group 1*
- *e. Functional Requirements Group 2, Etc.*
- *5. OTHER REQUIREMENTS*
	- *a. Interface Requirements*
	- *b. Hardware Interfaces*
	- *c. Software Interfaces*
	- *d. Communications Interfaces*
	- *e. Data Conversion Requirements*
	- *f. Hardware/Software Requirements*
	- *g. Operational Requirements*
	- *h. Security and Privacy*
	- *i. Audit Trail*
	- *j. Reliability*
	- *k. Recoverability*

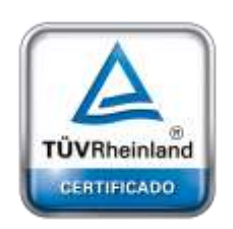

**Oficina Córdoba** Lima 1030 (X5004FQL) Tel +54-351-422-7070

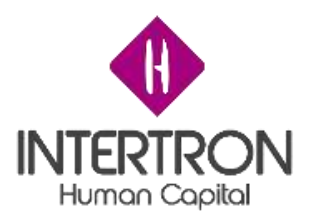

- *l. System Availability*
- *m. General Performance*
- *n. Capacity*
- *o. Data Retention*
- *p. Error Handling*
- *q. Validation Rules*
- *r. Conventions/Standards*

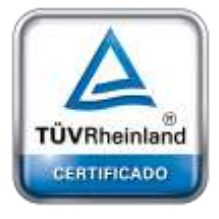

**Oficina Córdoba** Lima 1030 (X5004FQL) Tel +54-351-422-7070

<span id="page-16-0"></span>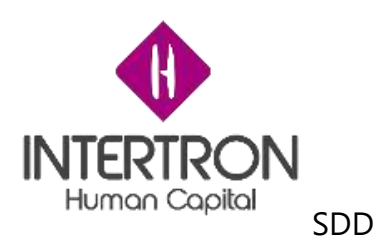

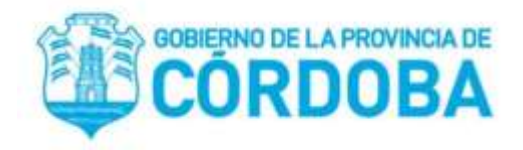

# **Documento de diseño de la solución**

Preparado para

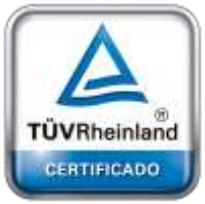

**[Oficina](http://www.intertron.com.ar/IntertronWeb) Buenos Aires**

Proyecto

Tucumán 326 Piso 5 Torre 1 (C1049AAH) Tel +54-11-5252-7070

Preparado por

Revisado por:

**Oficina Córdoba** Lima 1030 (X5004FQL) Tel +54-351-422-7070

**Argentina** [www.grupointertron.com](http://www.grupointertron.com/) www.intertronhumancapital.com [informes@intertron.com.ar](mailto:informes@intertron.com.ar)

**Tramitología – Informe Final** 17 de 97

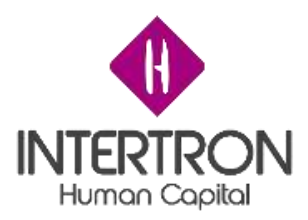

### Colaboradores: **Hoja de revisión y aprobación**

Registro de cambios

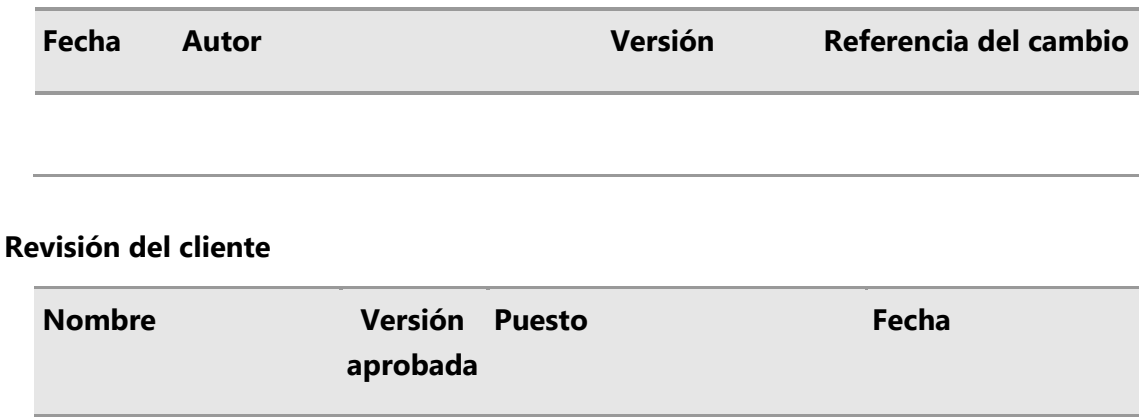

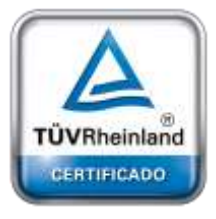

**[Oficina](http://www.intertron.com.ar/IntertronWeb) Buenos Aires** Tucumán 326 Piso 5 Torre 1 (C1049AAH) Tel +54-11-5252-7070

**Oficina Córdoba** Lima 1030 (X5004FQL) Tel +54-351-422-7070

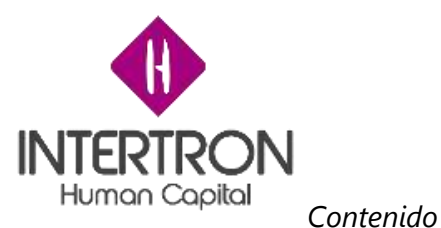

*Resumen ejecutivo* 

*Situación actual del negocio*

*Alcance del proyecto*

*Fuera de alcance*

*Concepto de estrategia y solución*

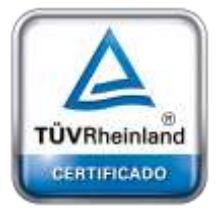

**[Oficina](http://www.intertron.com.ar/IntertronWeb) Buenos Aires** Tucumán 326 Piso 5 Torre 1 (C1049AAH) Tel +54-11-5252-7070

**Oficina Córdoba** Lima 1030 (X5004FQL) Tel +54-351-422-7070

<span id="page-19-0"></span>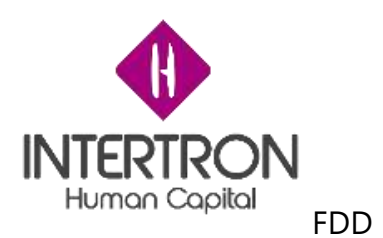

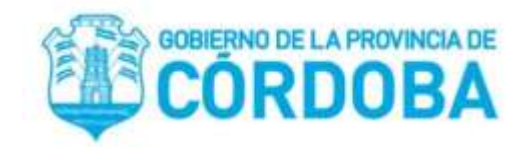

# **Documento de Diseño Funcional**

Proyecto

[Nombre del Proyecto]

Número de Documento

[Número de Documento]

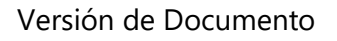

[Versión]

Preparado por

[Autor]

Tucumán 326 Piso 5 Torre 1 Colaboradores

[Lista de Colaboradores]

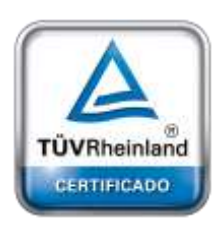

**[Oficina](http://www.intertron.com.ar/IntertronWeb) Buenos Aires**

(C1049AAH)

Tel +54-11-5252-7070 **Oficina Córdoba** Lima 1030 (X5004FQL) Tel +54-351-422-7070

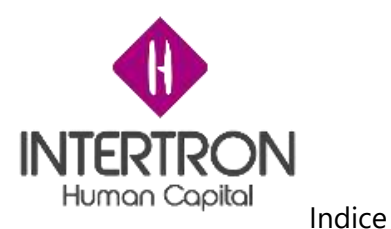

### **Hoja de revisión y aprobación**

Registro de cambios

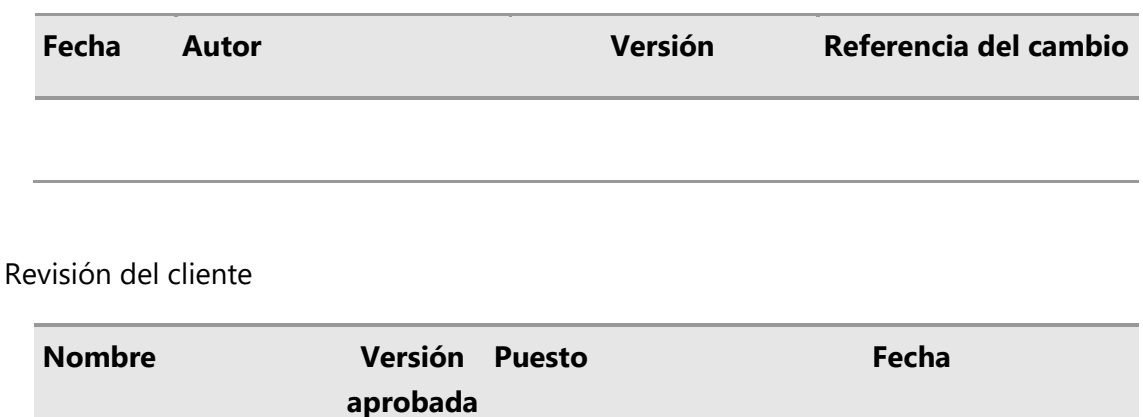

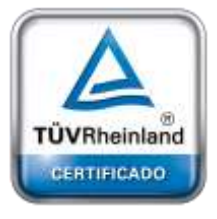

**[Oficina](http://www.intertron.com.ar/IntertronWeb) Buenos Aires** Tucumán 326 Piso 5 Torre 1 (C1049AAH) Tel +54-11-5252-7070

**Oficina Córdoba** Lima 1030 (X5004FQL) Tel +54-351-422-7070

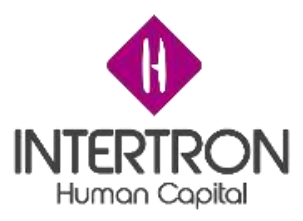

### *RESUMEN DE ALCANCE Y ESTIMACIÓN DE ESFUERZO*

*Resumen Ejecutivo*

Origen del Requerimiento (Implementación / Directo Cliente / Interno)

Contacto Proyecto (Referente Funcional por parte del equipo de proyecto)

Contacto Cliente (Referente Funcional por parte del equipo del Cliente)

Fecha de Inicio Estimada (Sujeta a la aprobación comercial correspondiente)

Documento TDD (si requiere) (Nombre o Identificación del TDD asociado)

Documento de Casos de Prueba (si requiere) (Nombre o Identificación del documento de pruebas asociado)

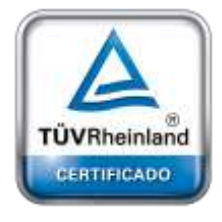

*Estimación de Esfuerzo*

Sobre el presente documento - Información requerida

Fecha Versión Hs Funcionales Hs Desarrollo Hs Manager Total Hs

**[Oficina](http://www.intertron.com.ar/IntertronWeb) Buenos Aires** Tucumán 326 Piso 5 Torre 1 (C1049AAH) Tel +54-11-5252-7070

**Oficina Córdoba** Lima 1030 (X5004FQL) Tel +54-351-422-7070

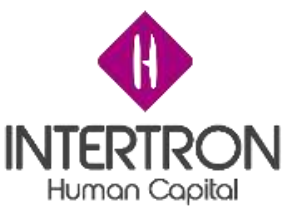

El presente documento es utilizado para documentar las especificaciones funcionales según los requerimientos planteados por el cliente para dar solución a las necesidades de negocio relevadas.

Estas especificaciones son realizadas en torno a los procesos de negocio que han sido identificados y que operarán cuando la nueva solución este implementada.

Por cada proceso de negocio se deberán detallar los siguientes elementos de información (según corresponda):

1. Usuarios: Usuarios que utilizarán el proceso. (QUIEN)

2. Descripción del proceso: Qué es lo que el proceso a desarrollar hace y como lo debe hacer. (QUE y COMO)

3. Lugar: Desde que lugar los usuarios o el sistema utilizaran el proceso. (DONDE)

4. Momento: Cuando y como los usuarios o el sistema utilizaran el proceso. (CUANDO)

5. Gestión documental: En caso de ser necesario, identificar la carga de documentos en diversos formatos e identificación de estos documentos.

Pueden ser documentos editables, como contratos en Word, como documentos no modificables en formato PDF y documentos escaneados, incluye consideraciones como el Manejo de versiones de documentos modificables, Flujos de aprobación de documentos y Metadatos complementarios para los tipos de documentos.

Los elementos a definir para los documentos considerados en la gestión documental son:

- o Documento: nombre del documento a utilizar
- o Manejo de versiones (SI/NO): indica si el documento utilizara versionado

o Flujo de Aprobación (SI/NO): indica si será necesario generar un flujo de aprobación

o Metadatos Complementarios: detalle adicional de datos asociados al documento

6. Datos estructurados: Identificación de los datos base usados en cada uno de los procesos de negocio.

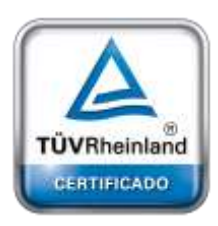

**[Oficina](http://www.intertron.com.ar/IntertronWeb) Buenos Aires** Tucumán 326 Piso 5 Torre 1 (C1049AAH) Tel +54-11-5252-7070

**Oficina Córdoba** Lima 1030 (X5004FQL) Tel +54-351-422-7070

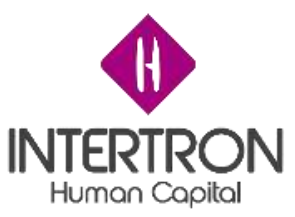

7. Notificaciones: Identificación de avisos (por correo electrónico, Notificaciones, u otro mecanismo) con información complementaria sobre cada tema específico disparados automáticamente por eventos del sistema.

8. Flujos de aprobación de procesos: Para los procesos que requieran un flujo de aprobación se deberá contar con la siguiente información:

o Definir los pasos y responsables de cada aprobación

o Definir condiciones para cada paso, de manera que si los datos asociados al proceso cumplen la condición, ese paso se ejecuta y si no cumplen la condición ese paso no se ejecuta

o Definir si los aprobadores podrán: aprobar, rechazar o delegar el proceso dentro de su paso

o Definir los mecanismos válidos y pasos de ejecución para los procesos de Rechazo (por ejemplo: "cuando un paso sea rechazado por uno solo de los responsables de aprobación del paso, el proceso completo será rechazado")

o Definir si exista la delegación y si permite pasar la responsabilidad de aprobación de un paso de una persona a otra.

o Definir si para la aprobación del flujo completo, todos los usuarios responsables deben haber aprobado sus actividades.

o Definir si será necesario que un usuario con privilegios de administración de flujos pueda hacer delegación a cuenta de otro usuario.

o Definir si todos los flujos deben tener en cada paso las pistas de auditoría correspondientes.

9. Auditoría: Definición de los elementos de seguimiento auditable dentro de la solución, auditoría que incluirá la fecha, hora y usuario en que cada tipo de registro que cambia de estado

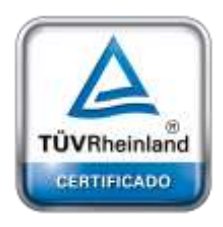

**[Oficina](http://www.intertron.com.ar/IntertronWeb) Buenos Aires** Tucumán 326 Piso 5 Torre 1 (C1049AAH) Tel +54-11-5252-7070

**Oficina Córdoba** Lima 1030 (X5004FQL) Tel +54-351-422-7070

#### **Argentina**

[www.grupointertron.com](http://www.grupointertron.com/) www.intertronhumancapital.com [informes@intertron.com.ar](mailto:informes@intertron.com.ar)

10. Reportes: Identificación de reportes, consultas y salidas del sistema que prestan la información operativa de la solución. Cada reportes será descrito funcionalmente a nivel detallado en un documento complementario.

11. Interfaces de integración con otros sistemas: Se identifican los sistemas externos a la solución con los que se integra y tiene interfases. Cada actividad del proceso de negocios podrá integrarse con uno o más sistemas externos. Cada interfase será descrita funcionalmente a nivel detallado en un documento complementario.

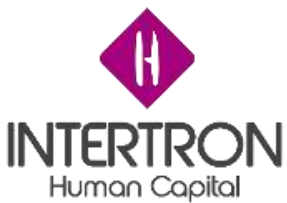

12. Migración de datos: Identificación de los procesos de migración de datos. Cada proceso de migración será descrito funcionalmente a nivel detallado en un documento complementario.

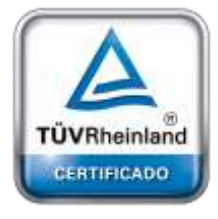

**[Oficina](http://www.intertron.com.ar/IntertronWeb) Buenos Aires** Tucumán 326 Piso 5 Torre 1 (C1049AAH) Tel +54-11-5252-7070

**Oficina Córdoba** Lima 1030 (X5004FQL) Tel +54-351-422-7070

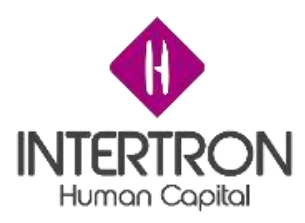

CONTEXTO DE SOLUCIÓN

*Introducción al negocio*  Completar

*Requisitos del negocio*  Completar

*Introducción a la solución*  Completar

ESPECIFICACIÓN DE PROCESOS

A continuación se detallarán cada uno de los procesos requeridos para dar solución al modelo funcional planteado:

(Repetir para cada proceso a detallar)

*Nombre del proceso* Completar

*Descripción del proceso* Completar

*Usuarios* Nombre Rol Funciones Comentarios

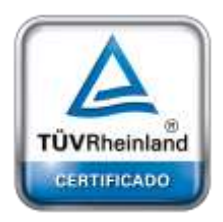

*Lugar* Completar

*Momento* Completar

**[Oficina](http://www.intertron.com.ar/IntertronWeb) Buenos Aires** Tucumán 326 Piso 5 Torre 1 (C1049AAH) Tel +54-11-5252-7070

**Oficina Córdoba** Lima 1030 (X5004FQL) Tel +54-351-422-7070

*Gestión Documental*

Documento Versionado Flujo de aprobación Metadatos Complementarios

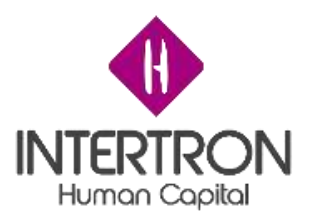

*Notificaciones* Completar

*Datos Estructurados* (Repetir para cada entidad requerida)

Nombre Entidad

Motivo del Cambio

(Creación / Modificación de atributos)

Atributo Descripción Tipo de Dato Validación Comentario

*Flujo de Aprobación* Completar

*Auditoría* Completar

Completar

*Reportes* Nombre Tipo de Salida

(Pantalla / Impresora) Descripción Documento de Definición

(Identificación del FDD asociado)

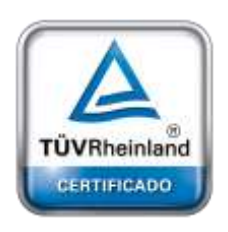

*Interfaces de Integración* Nombre Tipo (Entrada / Salida) Descripción Documento de Definición (Identificación del FDD asociado)

**[Oficina](http://www.intertron.com.ar/IntertronWeb) Buenos Aires** Tucumán 326 Piso 5 Torre 1 *Migración de Datos* (C1049AAH) Tel +54-11-5252-7070

**Oficina Córdoba** Lima 1030 (X5004FQL) Tel +54-351-422-7070

<span id="page-27-0"></span>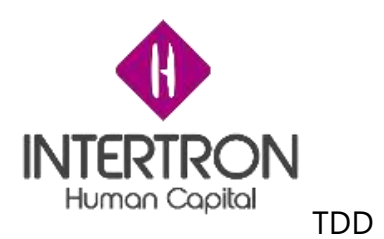

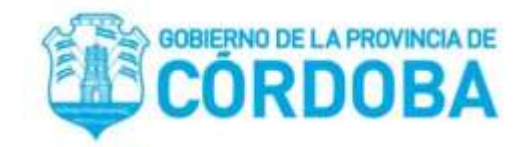

# **Documento de Diseño Técnico**

Proyecto

[Nombre del Proyecto]

Número de Documento

[Número de Documento]

Versión de Documento

[Versión]

Preparado por

[Autor]

Tucumán 326 Piso 5 Torre 1 Colaboradores (C1049AAH) Tel +54-11-5252-7070

**Oficina Córdoba** Lima 1030 (X5004FQL) Tel +54-351-422-7070

**[Oficina](http://www.intertron.com.ar/IntertronWeb) Buenos Aires**

TÜVRheinland CERTIFICADO

**Argentina** [www.grupointertron.com](http://www.grupointertron.com/) www.intertronhumancapital.com [informes@intertron.com.ar](mailto:informes@intertron.com.ar)

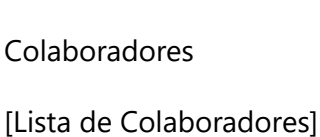

**Tramitología – Informe Final** 28 de 97

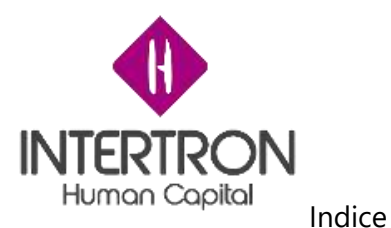

### **Hoja de revisión y aprobación**

Registro de cambios

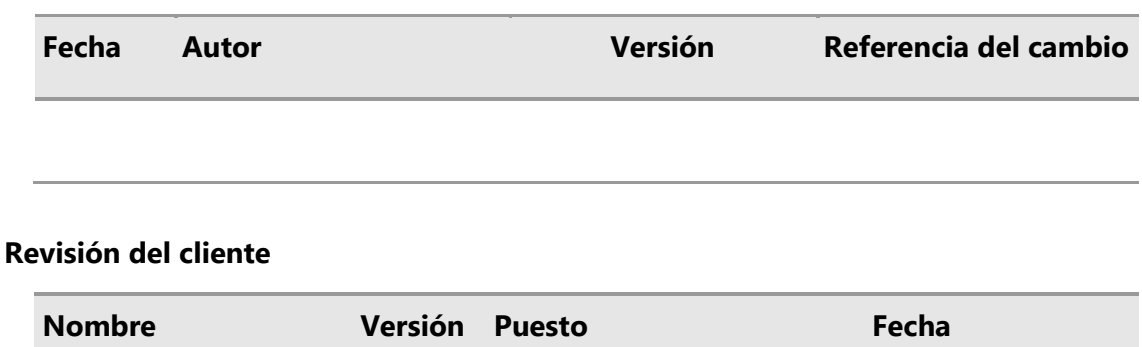

**aprobada**

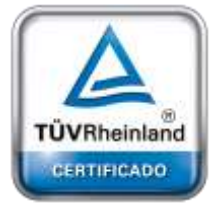

**[Oficina](http://www.intertron.com.ar/IntertronWeb) Buenos Aires** Tucumán 326 Piso 5 Torre 1 (C1049AAH) Tel +54-11-5252-7070

**Oficina Córdoba** Lima 1030 (X5004FQL) Tel +54-351-422-7070

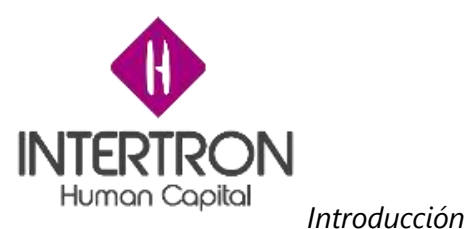

*Propósito*

*Alcance*

*Análisis del Sistema*

*Características del Sistema*

*Arquitectura del Sistema*

*Servicios de infraestructura*

*Contexto del Sistema*

*Diseño de Sistema*

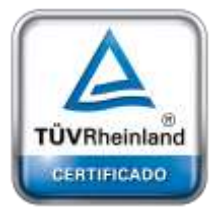

**[Oficina](http://www.intertron.com.ar/IntertronWeb) Buenos Aires** Tucumán 326 Piso 5 Torre 1 (C1049AAH) Tel +54-11-5252-7070

**Oficina Córdoba** Lima 1030 (X5004FQL) Tel +54-351-422-7070

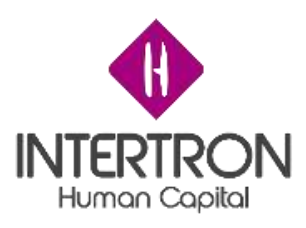

<span id="page-30-0"></span>A continuación se detalla el segundo informe parcial, el cual contiene el documento de capacitación en su versión final donde se encuentra la evidencia, el material utilizado en las capacitaciones, junto con un con el cronograma de las mismas y el asesoramiento realizado.

# <span id="page-30-1"></span>**Evidencia**

A continuación, se detalla el temario de la capacitación realizada en Gobierno de Córdoba, la misma se ejecutó con clases diarias de 6 hs, durante 25 clases.

Los alumnos que concurrieron fueron:

- 1. Allassia Gabriel
- 2. Alvarez Monica
- 3. Arias Carolina
- 4. Bartorila German
- 5. Biagi Agustin
- 6. Bottacin Lucio
- 7. Campana Facundo
- 8. Garcia Aldo
- 9. Jaeggi Marcia
- 10. Machado Rocio
- 11. Maldonado Jorgelina
- 12. Marquez Mauricio
- 13. Mendoza Juan Carlos
- 14. Mendoza Silvia
- 15. Molina Alejando
- 16. Muruolo Maria Celeste
- 17. Pasino Roger
- 18. Rubiano Ciro
- 19. Schreiner Erich
- 20. Viotti Franco
- 21. Petenian Roberto
- 22. Bauducco Juan Jose

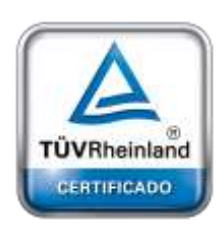

**[Oficina](http://www.intertron.com.ar/IntertronWeb) Buenos Aires** Tucumán 326 Piso 5 Torre 1 (C1049AAH) Tel +54-11-5252-7070

**Oficina Córdoba** Lima 1030 (X5004FQL) Tel +54-351-422-7070

#### **Argentina**

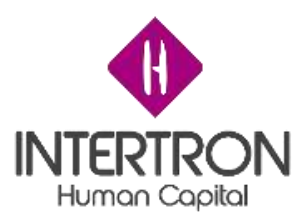

### *80727 Sales Management in Microsoft Dynamics CRM 2016*

Module 1: Introduction to Sales Management

Module 2: Lead Management

Module 3: Working with Opportunity Records

Module 4: Product Catalog

Module 5: Sales Order Processing

Module 6: Metrics and Goals

Module 7: Sales Analysis

Module 8: Course Review

*80726 Customer Service in Microsoft Dynamics CRM 2016*

Module 1: Introduction to Service Management

Module 2: Case Management

Module 3: Knowledge Base

Module 4: Queue Management

Module 5: Service Level Agreements

Module 6: Entitlements

Module 7: Service Scheduling

Module 8: Interactive Service Hub

Module 9: Unified Service Desk

Module 10: Service Management Analysis

Module 11: FieldOne

Module 12: Voice of the Customer

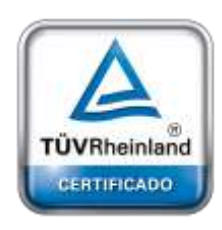

**[Oficina](http://www.intertron.com.ar/IntertronWeb) Buenos Aires** Tucumán 326 Piso 5 Torre 1 (C1049AAH) Tel +54-11-5252-7070

**Oficina Córdoba** Lima 1030 (X5004FQL) Tel +54-351-422-7070

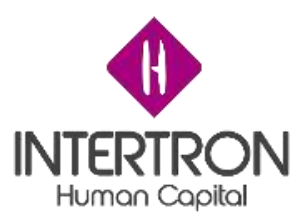

*80729 Customization and Configuration for Microsoft Dynamics CRM 2016*

Module 01: Introduction to Customization and Configuring Dynamics CRM

Module 2: Configuring Dynamics CRM

Module 03: CRM Security Model

Module 04: Introduction to solutions

Module 05: Entity and Field Customization

Module 06: Additional Field Customization

Module 07: Configure mobile devices

Module 08: Customizing Forms

Module 09: Business Rules

Module 10: Views and Visualizations

Module 11: Introduction to Processes

Module 12: Business Process Flows

Module 13: Bringing it all Together

#### <span id="page-32-0"></span>*80848: Extending Functionality in Microsoft Dynamics CRM 2016*

Module 01: Overview of CRM Navigation and Commanding

Module 02: Components vs Coding

Module 03: Mobile

Module 04: Knowledge Management

Module 05: Social Engagement

Module 06: Office 365 Integration

Module 07: Portal Access

Module 08: Extending Functionality with Code

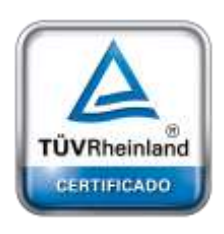

**[Oficina](http://www.intertron.com.ar/IntertronWeb) Buenos Aires** Tucumán 326 Piso 5 Torre 1 (C1049AAH) Tel +54-11-5252-7070

**Oficina Córdoba** Lima 1030 (X5004FQL) Tel +54-351-422-7070

## **Argentina**

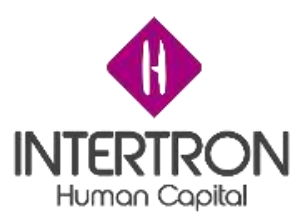

### *80736AE Installation in Microsoft Dynamics CRM 2016*

Module 01: Prepare to install Microsoft Dynamics CRM Module 02: Deploy Microsoft Dynamics CRM Module 03: Manage Microsoft Dynamics CRM 2016 Module 04: Upgrade to Microsoft Dynamics CRM 2016 Module 05: Install and configure server-side synchronization Module 06: Install and configure Microsoft Dynamics CRM for Outlook Module 07: Manage an Internet-facing deployment Module 08: Maintain and troubleshoot a deployment

## <span id="page-33-0"></span>**Material**

Se utilizó el material oficial de Microsoft compuesto por diapositivas para las explicaciones teóricas, en cuanto al material practico el Gobierno de Córdoba puso a disposición un servidor de CRM Onpremise y dispuso máquinas para los alumnos de las capacitaciones, así como también brindo la sala de capacitación (el material se adjunta en formato digital)

## <span id="page-33-1"></span>**Asesoramiento**

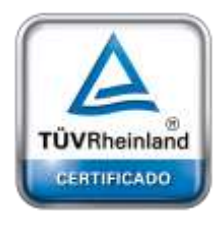

**[Oficina](http://www.intertron.com.ar/IntertronWeb) Buenos Aires** Tucumán 326 Piso 5 Torre 1 (C1049AAH) Tel +54-11-5252-7070

**Oficina Córdoba** Lima 1030 (X5004FQL) Tel +54-351-422-7070

**Argentina** [www.grupointertron.com](http://www.grupointertron.com/) www.intertronhumancapital.com [informes@intertron.com.ar](mailto:informes@intertron.com.ar)

Durante la capacitación se asesoró a los alumnos no solo en los aspectos técnicos de la herramienta sino también en conceptos de metodología y en las buenas practicas fruto de la experiencia en la implementación de la herramienta. También se propuso para cada uno de los temas teóricos el ejercicio de identificar que requerimientos del negocio podían aplicar a estos para lograr una implementación practica de los temas.

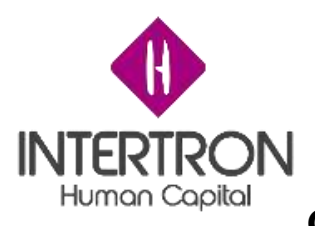

## <span id="page-34-0"></span>**Cronograma**

A continuación, se detalla el cronograma de clases utilizado para gobierno

Clase 1

Module 1: Introduction to Service Management

Module 2: Case Management

Clase 2

Module 3: Knowledge Base

Module 4: Queue Management

Clase 3

Module 5: Service Level Agreements

Module 6: Entitlements

Clase 4

Module 7: Service Scheduling

Module 8: Interactive Service Hub

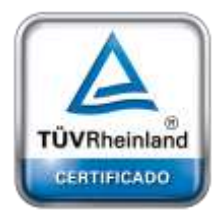

Clase 5

Module 9: Unified Service Desk

Module 10: Service Management Analysis

**[Oficina](http://www.intertron.com.ar/IntertronWeb) Buenos Aires** Tucumán 326 Piso 5 Torre 1 (C1049AAH) Tel +54-11-5252-7070

**Oficina Córdoba** Lima 1030 (X5004FQL) Tel +54-351-422-7070

Clase 6

Module 11: FieldOne

**Argentina** [www.grupointertron.com](http://www.grupointertron.com/) www.intertronhumancapital.com [informes@intertron.com.ar](mailto:informes@intertron.com.ar)

**Tramitología – Informe Final** 35 de 97

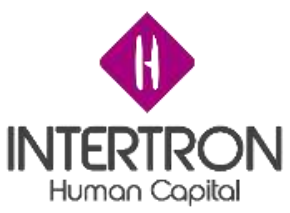

#### Module 12: Voice of the Customer

Clase 7

Module 1: Introduction to Sales Management

Module 2: Lead Management

Clase 8

Module 3: Working with Opportunity Records

Module 4: Product Catalog

Clase 9

Module 5: Sales Order Processing

Module 6: Metrics and Goals

Clase 10

Module 7: Sales Analysis

Module 8: Course Review

Clase 11

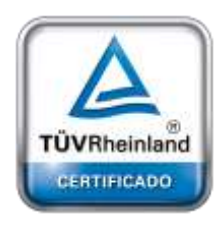

**[Oficina](http://www.intertron.com.ar/IntertronWeb) Buenos Aires** Tucumán 326 Piso 5 Torre 1 (C1049AAH) Tel +54-11-5252-7070

**Oficina Córdoba** Lima 1030 (X5004FQL) Tel +54-351-422-7070

**Argentina** [www.grupointertron.com](http://www.grupointertron.com/) www.intertronhumancapital.com [informes@intertron.com.ar](mailto:informes@intertron.com.ar)

Module 01: Introduction to Customization and Configuring Dynamics CRM Module 2: Configuring Dynamics CRM

Clase 12

Module 03: CRM Security Model

Module 04: Introduction to solutions
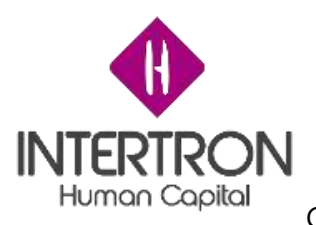

Clase 13

Module 05: Entity and Field Customization Module 06: Additional Field Customization

Clase 14

Module 07: Configure mobile devices

Module 08: Customizing Forms

Clase 15

Module 09: Business Rules

Module 10: Views and Visualizations

Clase 16

Module 11: Introduction to Processes

Module 12: Business Process Flows

Clase 17

Clase 18

Module 13: Bringing it all Together

Module 01: Overview of CRM Navigation and Commanding

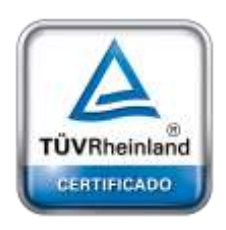

**[Oficina](http://www.intertron.com.ar/IntertronWeb) Buenos Aires** Tucumán 326 Piso 5 Torre 1 (C1049AAH) Tel +54-11-5252-7070 Clase 19

**Oficina Córdoba** Lima 1030 (X5004FQL) Tel +54-351-422-7070

Module 03: Mobile

Module 04: Knowledge Management

Module 02: Components vs Coding

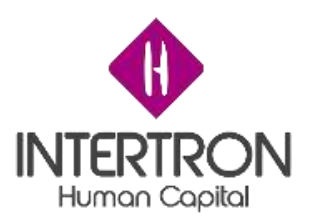

Clase 20 Module 05: Social Engagement Module 06: Office 365 Integration

Clase 21

Module 07: Portal Access Module 08: Extending Functionality with Code

Clase 22

Module 01: Prepare to install Microsoft Dynamics CRM

Module 02: Deploy Microsoft Dynamics CRM

Clase 23

Module 03: Manage Microsoft Dynamics CRM 2016 Module 04: Upgrade to Microsoft Dynamics CRM 2016

Clase 24

Module 05: Install and configure server-side synchronization

Module 06: Install and configure Microsoft Dynamics CRM for Outlook

## Clase 25

**[Oficina](http://www.intertron.com.ar/IntertronWeb) Buenos Aires** Tucumán 326 Piso 5 Torre 1 (C1049AAH) Tel +54-11-5252-7070

**Oficina Córdoba** Lima 1030 (X5004FQL) Tel +54-351-422-7070

TÜVRheinland CERTIFICADO

**Argentina** [www.grupointertron.com](http://www.grupointertron.com/) www.intertronhumancapital.com [informes@intertron.com.ar](mailto:informes@intertron.com.ar)

Module 07: Manage an Internet-facing deployment Module 08: Maintain and troubleshoot a deployment

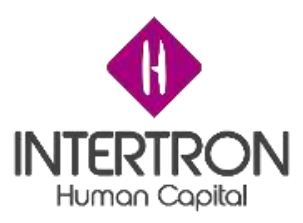

# **Documento de Transferencia**

Durante los cursos de Dynamcis CRM dictados en el Gobierno de Córdoba, que tuvieron lugar en la sala de capacitaciones del ministerio de finanzas, se realizó la transferencia de conocimiento a los alumnos mediante el método de clase presencial, con el material oficial de Microsoft presentado en el informe anterior.

# **Evidencia de capacitaciones**

A continuación, se entrega la evidencia de las capacitaciones realizadas en el proyecto de Tramitologia del Gobierno de la provincia de Córdoba, compuestas por 25 clases presenciales dictadas en la sala de capacitación del ministerio de finanzas. La misma se compone de las 25 minutas donde se detallan los temas expuestos en cada una de las clases en las que se vieron los 5 cursos principales de la capacitación oficial de Microsoft sobre Dynamics 2016.

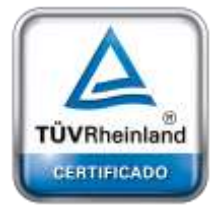

**[Oficina](http://www.intertron.com.ar/IntertronWeb) Buenos Aires** Tucumán 326 Piso 5 Torre 1 (C1049AAH) Tel +54-11-5252-7070

**Oficina Córdoba** Lima 1030 (X5004FQL) Tel +54-351-422-7070

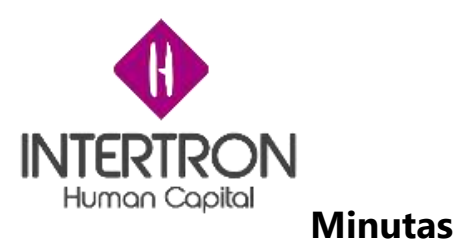

*Clase 1*

La clase comenzó el dictado del curso "80726 Customer Service in Microsoft Dynamics CRM 2016", se dividió en tres bloques el primero se expuso la visión general de CRM junto con sus conceptos básicos, el segundo bloque se trató del módulo 1 del curso "Introducción a Servicios en Dynamics CRM 2016" y el segundo bloque fue del módulo 2 del curso "Administración de casos". A continuación, se detallan los temas tratados en cada uno de los bloques:

- Visión General de CRM, conceptos básicos.
	- o que es un CRM?
	- o Persona Física y Persona jurídica. (Cuenta y Contacto)
	- o Módulos de Servicios, Ventas, Marketing
	- o Relevamiento de conocimientos del alumnado.
- Módulo 1: Introducción a Servicios en Dynamics CRM 2016.
	- o Descripción general del módulo
	- o Posibles escenarios de Clientes
	- o Tipos de registros básicos
- Módulo 2: Administración de casos
	- o Descripción general del módulo
	- o Crear registros de Casos
		- Teoría
		- **·** Ejercicio Practico
	- o Formulario de caso predeterminado
		- Teoría
		- **Ejercicio Practico**
	- o Listas y vistas de Casos
		- Teoría
		- **Ejercicio Practico**
	- o Búsqueda de registros de casos
		- Teoría
		- **Elercicio Practico**
	- o Convertir Actividades en casos

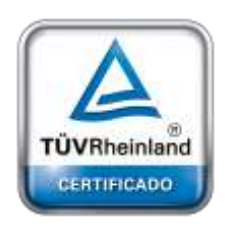

**[Oficina](http://www.intertron.com.ar/IntertronWeb) Buenos Aires** Tucumán 326 Piso 5 Torre 1 (C1049AAH) Tel +54-11-5252-7070

**Oficina Córdoba** Lima 1030 (X5004FQL) Tel +54-351-422-7070

### **Argentina**

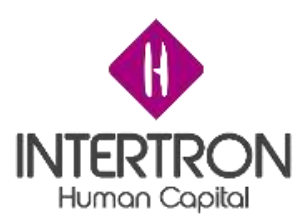

- Teoría
- Ejercicio Practico
- o Flujos de procesos de negocio
	- Teoría
	- **Ejercicio Practico**
- o Procesos de resolución de casos
	- Teoría
	- **·** Ejercicio Practico
- o Reglas de enrutamiento de casos
	- Teoría
	- **·** Ejercicio Practico
- o Casos Padre/Hijo
	- Teoría
	- **Ejercicio Practico**
- o Combinar Casos
	- Teoría
	- **·** Ejercicio Practico
- o Reglas de Creación de casos
	- Teoría
	- **·** Ejercicio Practico
- o Caso Practico de todos los temas en forma conjunta

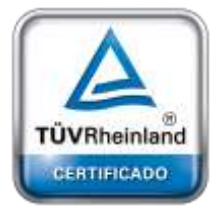

**Oficina Córdoba** Lima 1030 (X5004FQL) Tel +54-351-422-7070

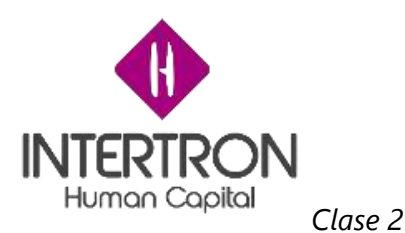

La segunda clase se compuso de tres bloques, continuamos dictando el curso "80726 Customer Service in Microsoft Dynamics CRM 2016", en el primer bloque se realizó un repaso de lo visto la clase anterior (Clase 1), en el segundo bloque se vio el módulo 3 "Base de conocimientos", y por último en tercer bloque el módulo 4 "Administración de Colas". A continuación, se detallan los temas tratados en cada uno de los bloques:

- Repaso clase anterior
	- o Módulo 1: Introducción a Servicios en Dynamics CRM 2016.
	- o Módulo 2: Administración de casos
- Módulo 3: Base de conocimientos
	- o Descripción general del módulo
	- o Plantilla de Artículos
		- Teoría
		- **Elercicio Practico**
	- o Crear y Mantener Plantillas de artículos
		- Teoría
		- **E** Ejercicio Practico
	- o Formulario de artículos de base de conocimiento
		- Teoría
		- **Ejercicio Practico**
	- o Crear artículos de base de conocimiento
		- Teoría
		- **Ejercicio Practico**
	- o Publicación y vencimiento de artículos
		- Teoría
		- **·** Ejercicio Practico
	- o Buscar artículos
		- Teoría
		- **·** Ejercicio Practico
	- o Asociar artículos con casos
		- Teoría
		- **Eiercicio Practico**
	- o Usar artículos de base de conocimiento para resolver casos

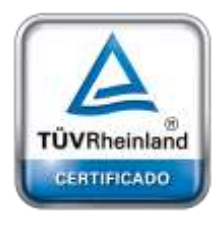

**[Oficina](http://www.intertron.com.ar/IntertronWeb) Buenos Aires** Tucumán 326 Piso 5 Torre 1 (C1049AAH) Tel +54-11-5252-7070

**Oficina Córdoba** Lima 1030 (X5004FQL) Tel +54-351-422-7070

### **Argentina**

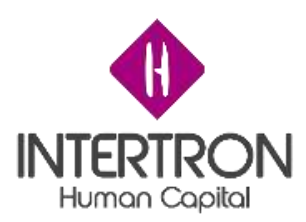

- Teoría
- **·** Ejercicio Practico
- o Adjuntar artículos de base de conocimiento a correo electrónico
	- Teoría
	- **Ejercicio Practico**
- o Caso Practico de todos los temas en forma conjunta
- Módulo 4: Administration de colas
	- o Descripción general del módulo
	- o Colas de sistemas y personales
		- Teoría
		- **Ejercicio Practico**
	- o Crear y Matener colas
		- Teoría
		- **Ejercicio Practico**
	- o Agregar casos y actividades a las colas
		- Teoría
		- **·** Ejercicio Practico
	- o Elementos de la cola
		- Teoría
		- **·** Ejercicio Practico
	- o Elementos de la cola: liberar y eliminar
		- Teoría
		- **·** Ejercicio Practico
	- o Detalles de elementos de cola
		- Teoría
		- **E** Ejercicio Practico
	- o Enrrutamiento de casos
		- Teoría
		- **Ejercicio Practico**
	- o Caso Practico de todos los temas en forma conjunta

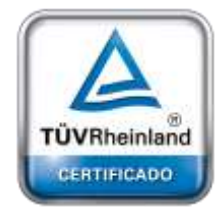

**Oficina Córdoba** Lima 1030 (X5004FQL) Tel +54-351-422-7070

### **Argentina**

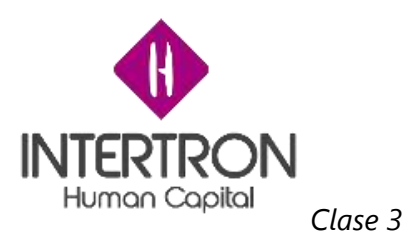

La tercera clase se compuso de tres bloques, continuamos dictando el curso "80726 Customer Service in Microsoft Dynamics CRM 2016", en el primer bloque se realizó un repaso de lo visto la clase anterior (Clase 2), en el segundo bloque se vio el módulo 5 "Nivel de acuerdo de servicio", y por último en tercer bloque el módulo 6 "Derechos". A continuación, se detallan los temas tratados en cada uno de los bloques:

- Repaso clase anterior
	- o Módulo 3: Base de conocimientos
	- o Módulo 4: Administration de colas
- Módulo 5: Nivel de acuerdo de servicio
	- o Descripción general del módulo
	- o Crear acuerdos de nivel de servicio
		- Teoría
		- **Eiercicio Practico**
	- o Tipos de acuerdo de nivel de servicio
		- Teoría
		- **Ejercicio Practico**
	- o Tipos de acuerdos de nivel de servicio estándar
		- Teoría
		- **Elercicio Practico**
	- o Tipos de acuerdos de nivel de servicio mejorados
		- Teoría
		- **·** Ejercicio Practico
	- o Acciones y detalles de acuerdos de nivel de servicio
		- Teoría
		- **Eiercicio Practico**
	- o Acuerdos de nivel de servicio bajo demanda
		- Teoría
		- **E** Eiercicio Practico
	- o Gestionar casos con acuerdos de nivel de servicio
		- Teoría
		- **Ejercicio Practico**
	- o Caso Practico de todos los temas en forma conjunta

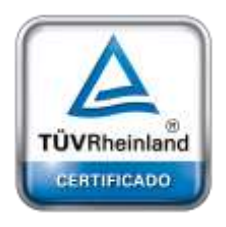

**[Oficina](http://www.intertron.com.ar/IntertronWeb) Buenos Aires** Tucumán 326 Piso 5 Torre 1 (C1049AAH) Tel +54-11-5252-7070

**Oficina Córdoba** Lima 1030 (X5004FQL) Tel +54-351-422-7070

### **Argentina**

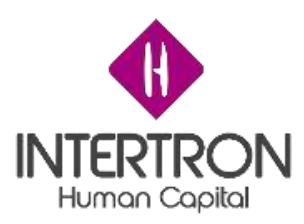

- Módulo 6: Derechos
	- o Descripción general del módulo
	- o Derechos y plantillas de derechos
		- Teoría
		- **·** Ejercicio Practico
	- o Crear nuevos derechos
		- Teoría
		- **Ejercicio Practico**
	- o Canales de derecho
		- Teoría
		- **Ejercicio Practico**
	- o Aplicar derechos a caos
		- Teoría
		- **·** Ejercicio Practico
	- o Asociar productos
		- Teoría
		- **Ejercicio Practico**
	- o Asociar niveles de acuerdo de servicio con derecho
		- Teoría
		- **Ejercicio Practico**
	- o Activar derechos
		- Teoría
		- **Ejercicio Practico**
	- o Renovar derechos
		- Teoría
		- **·** Ejercicio Practico
	- o Caso Practico de todos los temas en forma conjunta

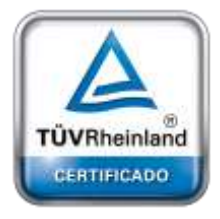

**Oficina Córdoba** Lima 1030 (X5004FQL) Tel +54-351-422-7070

### **Argentina**

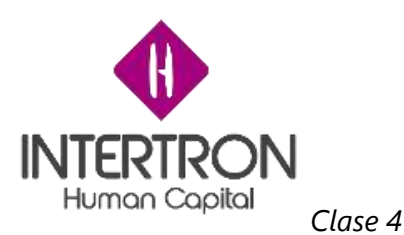

La cuarta clase se compuso de tres bloques, continuamos dictando el curso "80726 Customer Service in Microsoft Dynamics CRM 2016", en el primer bloque se realizó un repaso de lo visto la clase anterior (Clase 3), en el segundo bloque se vio el módulo 7 "Programación de servicios", y por último en tercer bloque el módulo 8 "Centro de servicios interactivo". A continuación, se detallan los temas tratados en cada uno de los bloques:

- Repaso clase anterior
	- o Módulo 5: Nivel de acuerdo de servicio
	- o Módulo 6: Derechos
- Módulo 7: Programación de servicios
	- o Descripción general de la programación de servicios
	- o Terminología de programación de servicios
	- o Escenarios de programación de servicios
	- o Flujo de proceso de programación de servicios
	- o Definir recursos
		- Teoría
		- **E** Ejercicio Practico
	- o Mantener recursos
		- Teoría
		- **Ejercicio Practico**
	- o Programación de servicios al cliente
		- Teoría
		- **Ejercicio Practico**
	- o Grupos de recursos
		- Teoría
		- **·** Ejercicio Practico
	- o Sitios
		- Teoría
		- **·** Ejercicio Practico
	- o Cierres de negocio y calendario de vacaciones
		- Teoría
		- **·** Ejercicio Practico
	- o Definir servicios

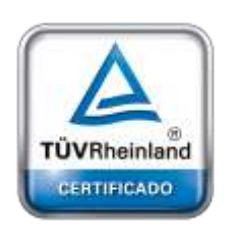

**[Oficina](http://www.intertron.com.ar/IntertronWeb) Buenos Aires** Tucumán 326 Piso 5 Torre 1 (C1049AAH) Tel +54-11-5252-7070

**Oficina Córdoba** Lima 1030 (X5004FQL) Tel +54-351-422-7070

### **Argentina**

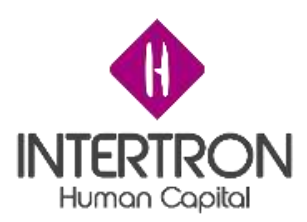

- Teoría
- **·** Ejercicio Practico
- o Reglas de selección
	- Teoría
	- **Ejercicio Practico**
- o Preferencias del cliente
	- Teoría
	- **·** Ejercicio Practico
- o Programar actividades de servicio
	- Teoría
	- **·** Ejercicio Practico
- o Programar y encontrar recursos
	- Teoría
	- **Ejercicio Practico**
- o Gestionar actividades de servicio
	- Teoría
	- **Ejercicio Practico**
- o Caso Practico de todos los temas en forma conjunta
- Módulo 8: Centro de servicios interactivo
	- o Descripción general del módulo
	- o Paneles de varias secuencias
		- Teoría
		- **·** Ejercicio Practico
	- o Paneles de única secuencia
		- Teoría
		- **Ejercicio Practico**
	- o Gestionar colas y casos desde secuencias
		- Teoría
		- **·** Ejercicio Practico
	- o Crear Paneles interactivos
		- Teoría
		- **Ejercicio Practico**
	- o Caso Practico de todos los temas en forma conjunta

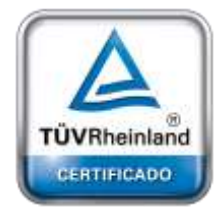

**Oficina Córdoba** Lima 1030 (X5004FQL) Tel +54-351-422-7070

### **Argentina**

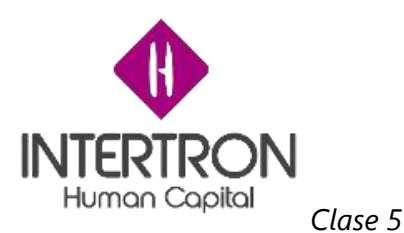

La quinta clase se compuso de tres bloques, continuamos dictando el curso "80726 Customer Service in Microsoft Dynamics CRM 2016", en el primer bloque se realizó un repaso de lo visto la clase anterior (Clase 4), en el segundo bloque se vio el módulo 9 "Interfaz unificada de servicio", y por último en tercer bloque el módulo 10 "Análisis de la gestión de servicios". A continuación, se detallan los temas tratados en cada uno de los bloques:

- Repaso clase anterior
	- o Módulo 7: Programación de servicios
	- o Módulo 8: Centro de servicios interactivo
- Modulo 9: Interfaz unificada de servicio
	- o Descripción general del módulo
	- o Descripción general de la interfaz unificada de servicio
	- o Agente de escritorio unificado
		- Teoría
		- **Ejercicio Practico**
	- o Caso Practico de todos los temas en forma conjunta
- Módulo 10: Análisis de la gestión de servicios
	- o Descripción general del módulo
	- o Trabajar con paneles de servicio
		- Teoría
		- **E** Eiercicio Practico
	- o Paneles de servicio PowerBI
		- Teoría
		- **Ejercicio Practico**
	- o Trabajar con informes de servicio
		- Teoría
		- **Ejercicio Practico**
	- o Trabajar con gráficos de servicio para casos
		- Teoría
		- **Elercicio Practico**
	- o Comprender las métricas y objetivos de servicio

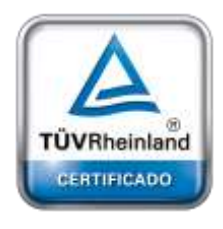

**[Oficina](http://www.intertron.com.ar/IntertronWeb) Buenos Aires** Tucumán 326 Piso 5 Torre 1 (C1049AAH) Tel +54-11-5252-7070

**Oficina Córdoba** Lima 1030 (X5004FQL) Tel +54-351-422-7070

### **Argentina**

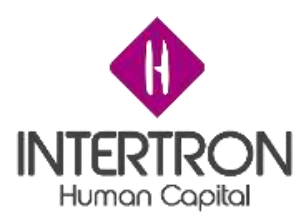

- Teoría
- Ejercicio Practico
- o Comprender objetivos mensuales para casos
	- Teoría
	- **·** Ejercicio Practico
- o Caso Practico de todos los temas en forma conjunta

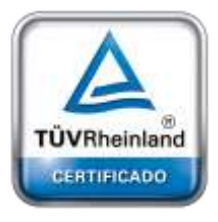

**Oficina Córdoba** Lima 1030 (X5004FQL) Tel +54-351-422-7070

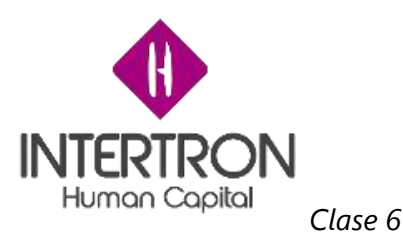

La sexta clase se compuso de tres bloques, continuamos dictando el curso "80726 Customer Service in Microsoft Dynamics CRM 2016", en el primer bloque se realizó un repaso de lo visto la clase anterior (Clase 5), en el segundo bloque se vio el módulo 11 "Servicios de campo", y por último en tercer bloque el módulo 12 "Voz del cliente". A continuación, se detallan los temas tratados en cada uno de los bloques:

- Repaso clase anterior
	- o Módulo 9: Interfaz unificada de servicios
	- o Módulo 10: Análisis de la gestión de servicios
- Módulo 11: Servicio de campo
	- o Descripcion general del modulo
	- o Organizacion de servicio tecnico
	- o Paneles Power BI
	- o Convertir caso en orden de trabajo
		- Teoría
		- **·** Ejercicio Practico
	- o Formulario de orden de trabajo
		- Teoría
		- **Ejercicio Practico**
	- o Ayudante de programación
		- Teoría
		- **Ejercicio Practico**
	- o Optimizacion de ruta
		- Teoría
		- **·** Ejercicio Practico
	- o Dispositivos móviles
	- Módulo 12: Voz del cliente
		- o Objetivos del aprendizaje
		- o Capacidades
		- o Capturando respuetas
		- o Disponibilidad y depliegue

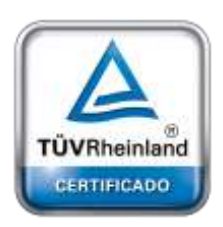

**[Oficina](http://www.intertron.com.ar/IntertronWeb) Buenos Aires** Tucumán 326 Piso 5 Torre 1 (C1049AAH) Tel +54-11-5252-7070

**Oficina Córdoba** Lima 1030 (X5004FQL) Tel +54-351-422-7070

### **Argentina**

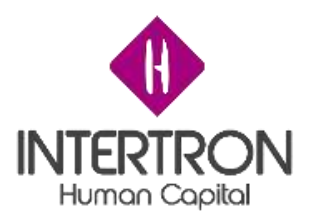

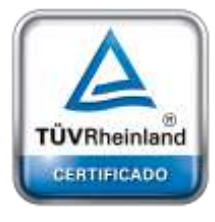

**Oficina Córdoba** Lima 1030 (X5004FQL) Tel +54 -351 -422 -7070

**Argentina** [www.grupointertron.com](http://www.grupointertron.com/) www.intertronhumancapital.com [informes@intertron.com.ar](mailto:informes@intertron.com.ar)

**Tramitología – Informe Final** 51 de 97

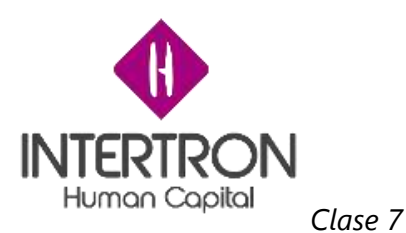

La clase comenzó el dictado del curso "80727 Sales Management in Microsoft Dynamics CRM 2016", se dividió en dos bloques en el primero se expuso el módulo 1 del curso "Introducción a la administración de ventas" y el segundo bloque fue del módulo 2 del curso "Administración de clientes potenciales". A continuación, se detallan los temas tratados en cada uno de los bloques:

- Módulo 1: Introducción a la administración de ventas
	- o Descripción general del módulo
	- o Escenarios de clientes
	- o Tipo de registros básicos
	- o Flujo de proceso de negocio y ramificación
		- Teoría
		- **Ejercicio Practico**
	- o Documentación de ventas
		- Teoría
		- **E** Ejercicio Practico
	- o Competidores
		- Teoría
		- **Ejercicio Practico**
	- o Territorios de venta
		- Teoría
		- **Ejercicio Practico**
	- o Configuración de divisa
		- Teoría
		- **Eiercicio Practico**
	- o Compromiso social
- Módulo 2: Administración de clientes potenciales
	- o Descripción general del módulo
	- o Rol de los registros de oportunidad y clientes potenciales
		- Teoría
		- **Ejercicio Practico**
	- o Proceso de negocio de cliente potencial a oportunidad
		- **Teoría**
		- **E** Ejercicio Practico

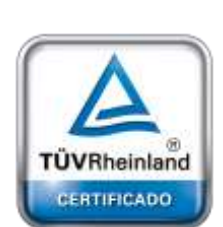

**[Oficina](http://www.intertron.com.ar/IntertronWeb) Buenos Aires** Tucumán 326 Piso 5 Torre 1 (C1049AAH) Tel +54-11-5252-7070

**Oficina Córdoba** Lima 1030 (X5004FQL) Tel +54-351-422-7070

#### **Argentina**

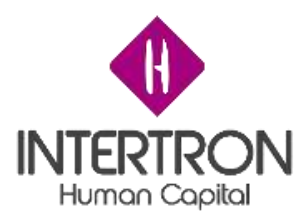

- o Conversión y seguimiento de clientes potenciales
	- Teoría
	- **Ejercicio Practico**
- o Caso Practico de todos los temas en forma conjunta

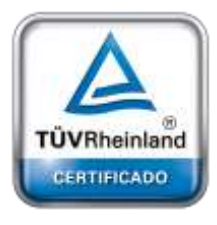

**Oficina Córdoba** Lima 1030 (X5004FQL) Tel +54-351-422-7070

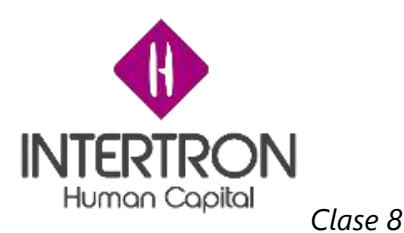

La octava clase se compuso de tres bloques, continuamos dictando el curso "80727 Sales Management in Microsoft Dynamics CRM 2016", en el primer bloque se realizó un repaso de lo visto la clase anterior (Clase 7), en el segundo bloque se vio el módulo 3 "Trabajando con registros de oportunidades", y por último en tercer bloque el módulo 4 "Catalogo de productos". A continuación, se detallan los temas tratados en cada uno de los bloques:

- Repaso clase anterior
	- o Módulo 1: Introducción a la administración de ventas
	- o Módulo 2: Administración de clientes potenciales
- Módulo 3: Trabajando con registros de oportunidades
	- o Descripción general de modulo
	- o Comprender que es una oportunidad
	- o Gestión de oportunidades
		- Teoría
		- **Ejercicio Practico**
	- o Conectar oportunidades con registros
		- Teoría
		- **E** Ejercicio Practico
	- o Ver actividades de resolución
		- Teoría
		- **Ejercicio Practico**
	- o Vistas de oportunidades
		- Teoría
		- **E** Ejercicio Practico
	- o Creación rápida
		- Teoría
		- **Eiercicio Practico**
	- o Caso Practico de todos los temas en forma conjunta

**[Oficina](http://www.intertron.com.ar/IntertronWeb) Buenos Aires** Tucumán 326 Piso 5 Torre 1 (C1049AAH) Tel +54-11-5252-7070

**Oficina Córdoba** Lima 1030 (X5004FQL) Tel +54-351-422-7070

TÜVRheinland CERTIFICADO

### **Argentina**

- Módulo 4: Catálogo de productos
	- o Descripción general del modulo
	- o Componentes del catálogo de productos

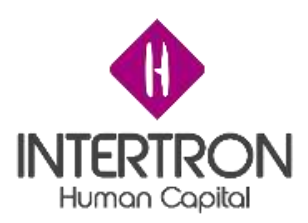

- o Grupos de unidades
	- Teoría
	- **Ejercicio Practico**
- o Configuración de productos
	- Teoría
	- **·** Ejercicio Practico
- o Listas de precios
	- Teoría
	- **·** Ejercicio Practico
- o Listas de precios a medida
	- Teoría
	- **Ejercicio Practico**
- o Listas de descuento
	- Teoría
	- **·** Ejercicio Practico
- o Manejo de divisas
	- Teoría
	- **·** Ejercicio Practico
- o Familias de productos y propiedades
	- Teoría
	- **·** Ejercicio Practico
- o Paquetes de productos y relaciones
	- Teoría
	- **·** Ejercicio Practico
- o Gráficos de jerarquía de productos
	- Teoría
	- **Ejercicio Practico**
- o Caso Practico de todos los temas en forma conjunta

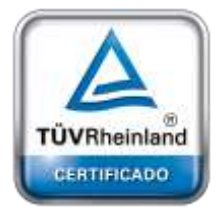

**Oficina Córdoba** Lima 1030 (X5004FQL) Tel +54-351-422-7070

#### **Argentina**

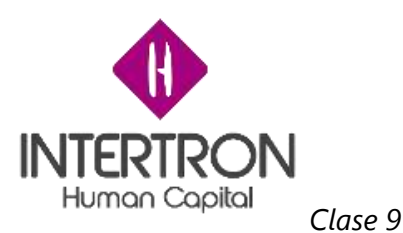

La novena clase se compuso de tres bloques, continuamos dictando el curso "80727 Sales Management in Microsoft Dynamics CRM 2016", en el primer bloque se realizó un repaso de lo visto la clase anterior (Clase 8), en el segundo bloque se vio el módulo 5 "Procesamiento de pedidos de venta", y por último en tercer bloque el módulo 6 "Métricas y objetivos". A continuación, se detallan los temas tratados en cada uno de los bloques:

- Repaso clase anterior
	- o Módulo 3: Trabajando con registros de oportunidades
	- o Módulo 4: Catálogo de productos
- Módulo 5: Procesamiento de Pedidos de ventas
	- o Descripción general del modulo
	- o Agregar líneas de detalle a las oportunidades
		- Teoría
		- **Elercicio Practico**
	- o Productos no existentes
		- Teoría
		- **E** Ejercicio Practico
	- o Impacto de diferentes divisas
		- Teoría
		- **·** Ejercicio Practico
	- o Ofertas de oportunidades
		- Teoría
		- **Ejercicio Practico**
	- o Gestión de ofertas
		- Teoría
		- **·** Ejercicio Practico
	- o Pedidos
		- Teoría
		- Ejercicio Practico
	- o Facturas
		- Teoría
		- **Eiercicio Practico**
	- o Caso Practico de todos los temas en forma conjunta

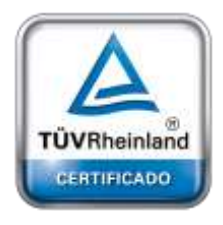

**[Oficina](http://www.intertron.com.ar/IntertronWeb) Buenos Aires** Tucumán 326 Piso 5 Torre 1 (C1049AAH) Tel +54-11-5252-7070

**Oficina Córdoba** Lima 1030 (X5004FQL) Tel +54-351-422-7070

### **Argentina**

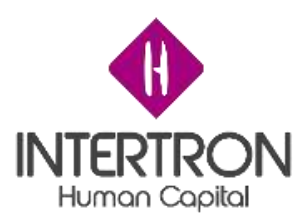

- Módulo 6: Métricas y objetivos
	- o Descripción general del modulo
	- o Métricas de ventas
		- Teoría
		- **·** Ejercicio Practico
	- o Periodos fiscales
		- Teoría
		- **·** Ejercicio Practico
	- o Objetivos
		- Teoría
		- **Ejercicio Practico**
	- o Objetivos secundarios
		- Teoría
		- **·** Ejercicio Practico
	- o Consultas de resumen
		- Teoría
		- **·** Ejercicio Practico
	- o Caso Practico de todos los temas en forma conjunta

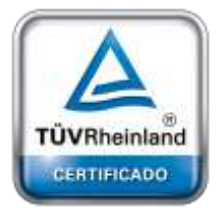

**Oficina Córdoba** Lima 1030 (X5004FQL) Tel +54-351-422-7070

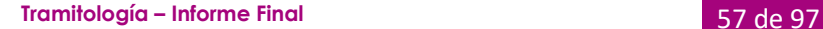

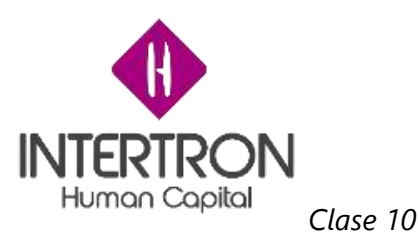

La decima clase se compuso de tres bloques, continuamos dictando el curso "80727 Sales Management in Microsoft Dynamics CRM 2016", en el primer bloque se realizó un repaso de lo visto la clase anterior (Clase 9), en el segundo bloque se vio el módulo 7 "Análisis de gestión de ventas", y por último en tercer bloque el módulo 8 "Revisión del módulo". A continuación, se detallan los temas tratados en cada uno de los bloques:

- Repaso clase anterior
	- o Módulo 5: Procesamiento de Pedidos de ventas
	- o Módulo 6: Métricas y objetivos
- Módulo 7: Análisis de gestión de ventas
	- o Descripción general del modulo
	- o Informes integrados
		- Teoría
		- **Ejercicio Practico**
	- o Exportar datos
		- Teoría
		- **·** Ejercicio Practico
	- o Gráficos y paneles
		- Teoría
		- **·** Ejercicio Practico
	- o Gráficos del sistema
		- Teoría
		- **·** Ejercicio Practico
	- o Trabajar con Paneles
		- Teoría
		- **Eiercicio Practico**
	- o Crear Paneles
		- Teoría
		- **E** Ejercicio Practico
	- o Compartir paneles
		- Teoría
		- Ejercicio Practico
	- o Paneles PowerBI

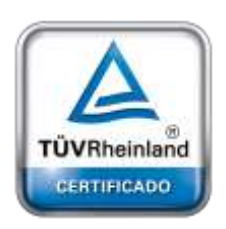

**[Oficina](http://www.intertron.com.ar/IntertronWeb) Buenos Aires** Tucumán 326 Piso 5 Torre 1 (C1049AAH) Tel +54-11-5252-7070

**Oficina Córdoba** Lima 1030 (X5004FQL) Tel +54-351-422-7070

### **Argentina**

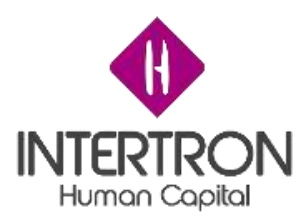

- Módulo 8: Revisión del modulo
	- o Descripción general del modulo
	- o Repaso general de todos los temas vistos
	- o Caso Practico de todos los temas en forma conjunta

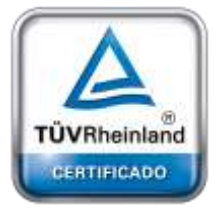

**Oficina Córdoba** Lima 1030 (X5004FQL) Tel +54-351-422-7070

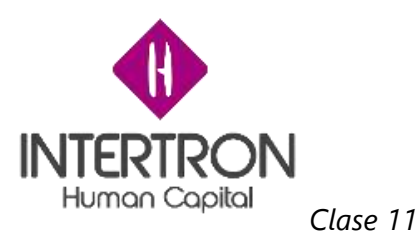

La clase comenzó el dictado del curso "80729AE: Customization and Configuration for Microsoft Dynamics CRM 2016", se dividió en dos bloques en el primero se expuso el módulo 1 del curso "Introducción a configuración y personalización de CRM" y el segundo bloque fue del módulo 2 del curso "Configurando CRM". A continuación, se detallan los temas tratados en cada uno de los bloques:

- Módulo 1: Introducción a configuración y personalización de CRM
	- o Descripción general del modulo
	- o Opciones de licenciamiento y conexión
	- o Tecnologías de soporte
	- o Descripción general de los principios de configuración y personalización
- Módulo 2: Configurando CRM
	- o Descripción general del modulo
	- o Generar y administrar unidades de negocio
		- Teoría
		- **Ejercicio Practico**
	- o Gestión de usuarios
		- Teoría
		- **·** Ejercicio Practico
	- o Gestión de equipos
		- Teoría
		- **Ejercicio Practico**

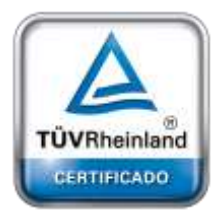

**[Oficina](http://www.intertron.com.ar/IntertronWeb) Buenos Aires** Tucumán 326 Piso 5 Torre 1 (C1049AAH) Tel +54-11-5252-7070

**Oficina Córdoba** Lima 1030 (X5004FQL) Tel +54-351-422-7070

**Argentina**

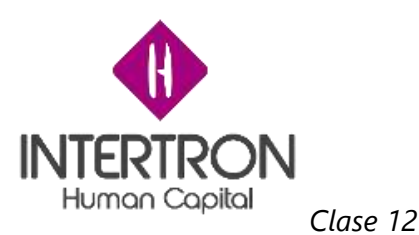

La clase se compuso de tres bloques, continuamos dictando el curso "80729AE: Customization and Configuration for Microsoft Dynamics CRM 2016", en el primer bloque se realizó un repaso de lo visto la clase anterior (Clase 11), en el segundo bloque se vio el módulo 3 "Modelo de seguridad de CRM", y por último en tercer bloque el módulo 4 "Introducción a soluciones". A continuación, se detallan los temas tratados en cada uno de los bloques:

- Repaso clase anterior
	- o Módulo 1: Introducción a configuración y personalización de CRM
	- o Módulo 2: Configurando CRM
- Módulo 3: Modelo de seguridad de CRM
	- o Descripción general del modulo
	- o Crear roles de seguridad
		- Teoría
		- **Elercicio Practico**
	- o Configurar roles de seguridad
		- Teoría
		- **E** Ejercicio Practico
	- o Administrar roles de seguridad
		- Teoría
		- **Ejercicio Practico**
	- o Usuarios / Equipos y roles de seguridad
		- Teoría
		- **Ejercicio Practico**
	- o Seguridad por jerarquía
		- Teoría
		- **·** Ejercicio Practico
	- o Caso Practico de todos los temas en forma conjunta
	- Módulo 4: Introducción a soluciones
		- o Descripción general del modulo
		- o Incluir componentes en soluciones
			- Teoría

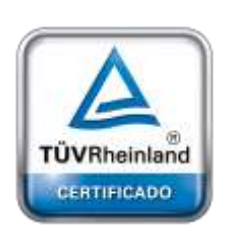

**[Oficina](http://www.intertron.com.ar/IntertronWeb) Buenos Aires** Tucumán 326 Piso 5 Torre 1 (C1049AAH) Tel +54-11-5252-7070

**Oficina Córdoba** Lima 1030 (X5004FQL) Tel +54-351-422-7070

### **Argentina**

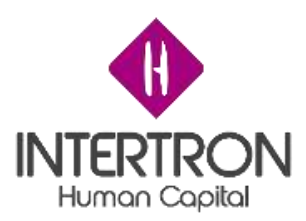

- Ejercicio Practico
- o Editores de soluciones y versiones
	- Teoría
	- **·** Ejercicio Practico
- o Tipos de soluciones
	- Teoría
	- **·** Ejercicio Practico
- o Trabajo con multiples soluciones
	- Teoría
	- **·** Ejercicio Practico
- o Exportación e importación de soluciones
	- Teoría
	- Ejercicio Practico

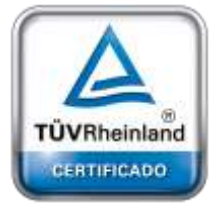

**Oficina Córdoba** Lima 1030 (X5004FQL) Tel +54-351-422-7070

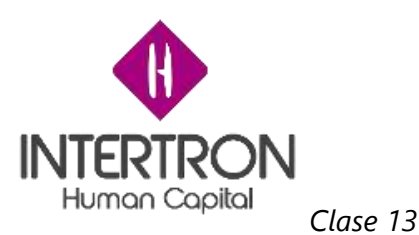

La clase se compuso de tres bloques, continuamos dictando el curso "80729AE: Customization and Configuration for Microsoft Dynamics CRM 2016", en el primer bloque se realizó un repaso de lo visto la clase anterior (Clase 12), en el segundo bloque se vio el módulo 5 "Personalizaciones de entidades y campos", y por último en tercer bloque el módulo 6 "Personalizaciones adicionales de campos". A continuación, se detallan los temas tratados en cada uno de los bloques:

- Repaso clase anterior
	- o Módulo 3: Modelo de seguridad de CRM
	- o Módulo 4: Introducción a soluciones
- Módulo 5: Personalización de entidades y campos
	- o Descripción general del modulo
	- o Descripción de Entidades de CRM
	- o Definición de propiedades de una entidad
	- o Trabajar con propiedades de una entidad
		- Teoría
		- **Ejercicio Practico**
	- o Entidades de sistemas frente a personalizadas
		- Teoría
		- **Elercicio Practico**
	- o Descripción general de campos de CRM
	- o Trabajando con diferentes tipos de campos
		- Teoría
		- **Ejercicio Practico**
	- o Caso Practico de todos los temas en forma conjunta
- Módulo 6: Personalizaciones adicionales de campos
	- o Descripción general del modulo
	- o Crear campos para satisfacer necesidades el cliente
	- o Usar campos calculados y acumulados
		- Teoría
		- Ejercicio Practico
	- o Usar claves alternativas

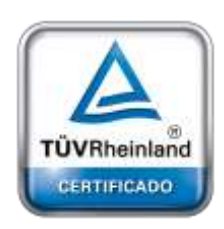

**[Oficina](http://www.intertron.com.ar/IntertronWeb) Buenos Aires** Tucumán 326 Piso 5 Torre 1

(C1049AAH) Tel +54-11-5252-7070

**Oficina Córdoba** Lima 1030 (X5004FQL) Tel +54-351-422-7070

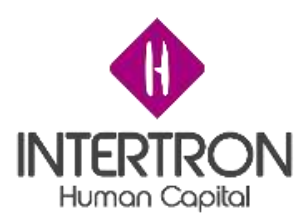

- Teoría
- Ejercicio Practico
- o Seguridad por campo
	- Teoría
	- **Ejercicio Practico**
- o Transiciones de estado y razón para el estado
	- Teoría
	- Ejercicio Practico
- o Caso Practico de todos los temas en forma conjunta

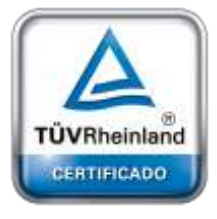

**Oficina Córdoba** Lima 1030 (X5004FQL) Tel +54-351-422-7070

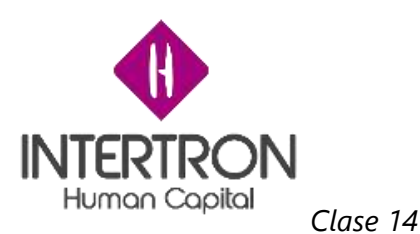

La clase se compuso de tres bloques, continuamos dictando el curso "80729AE: Customization and Configuration for Microsoft Dynamics CRM 2016", en el primer bloque se realizó un repaso de lo visto la clase anterior (Clase 13), en el segundo bloque se vio el módulo 7 "Relaciones", y por último en tercer bloque el módulo 8 "Personalización de formularios". A continuación, se detallan los temas tratados en cada uno de los bloques:

- Repaso clase anterior
	- o Módulo 5: Personalización de entidades y campos
	- o Módulo 6: Personalizaciones adicionales de campos
- Módulo 7: Relaciones
	- o Descripción general del modulo
	- o Descripción de relaciones en CRM
	- o Relaciones 1:N
		- Teoría
		- **Ejercicio Practico**
	- o Relaciones N:N
		- Teoría
			- **Eiercicio Practico**
	- o Mapeo de entidades
		- Teoría
		- **Ejercicio Practico**
	- o Conexión
		- Teoría
		- **E** Ejercicio Practico
	- o Roles de conexión
		- Teoría
		- **Eiercicio Practico**
	- o Caso Practico de todos los temas en forma conjunta
- **[Oficina](http://www.intertron.com.ar/IntertronWeb) Buenos Aires** Tucumán 326 Piso 5 Torre 1 (C1049AAH) Tel +54-11-5252-7070

**Oficina Córdoba** Lima 1030 (X5004FQL) Tel +54-351-422-7070

TÜVRheinland CERTIFICADO

### **Argentina**

[www.grupointertron.com](http://www.grupointertron.com/) www.intertronhumancapital.com [informes@intertron.com.ar](mailto:informes@intertron.com.ar)

## • Módulo 8: Personalizando formularios

- o Descripción general del modulo4
- o Tipos de formularios

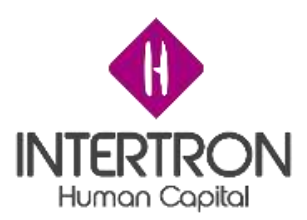

- Teoría
- Ejercicio Practico
- o Construir formularios
	- Teoría
	- **Ejercicio Practico**
- o Componentes especializados de formularios
	- Teoría
	- Ejercicio Practico
- o Uso de equipos de acceso
	- Teoría
	- **·** Ejercicio Practico
- o Trabajar con múltiples formularios
	- Teoría
	- **Ejercicio Practico**
- o Caso Practico de todos los temas en forma conjunta

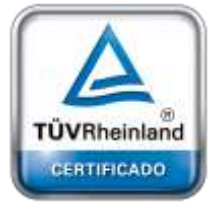

**Oficina Córdoba** Lima 1030 (X5004FQL) Tel +54-351-422-7070

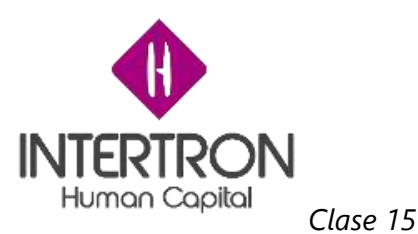

La clase se compuso de tres bloques, continuamos dictando el curso "80729AE: Customization and Configuration for Microsoft Dynamics CRM 2016", en el primer bloque se realizó un repaso de lo visto la clase anterior (Clase 14), en el segundo bloque se vio el módulo 9 "Reglas de negocio", y por último en tercer bloque el módulo 10 "Vistas y visualización". A continuación, se detallan los temas tratados en cada uno de los bloques:

- Repaso clase anterior
	- o Módulo 7: Relaciones
	- o Módulo 8: Personalización de formularios
- Módulo 9: Reglas de negocio
	- o Descripción general del modulo
	- o Resumen de reglas de negocio
	- o Estructura y diseño
	- o Uso de condiciones y acciones
		- Teoría
		- **Ejercicio Practico**
	- o Caso Practico de todos los temas en forma conjunta
- Módulo 10: Vistas y visualización
	- o Descripción general del modulo
	- o Tipos de vistas
		- Teoría
		- **Ejercicio Practico**
	- o Crear y personalizar vistas
		- Teoría
		- **Ejercicio Practico**
	- o Gráficos personalizados
		- Teoría
		- Ejercicio Practico
	- o Paneles personalizados
		- Teoría
		- **·** Ejercicio Practico

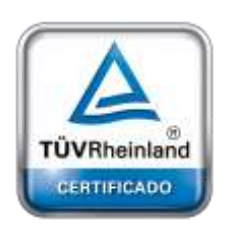

**[Oficina](http://www.intertron.com.ar/IntertronWeb) Buenos Aires** Tucumán 326 Piso 5 Torre 1 (C1049AAH) Tel +54-11-5252-7070

**Oficina Córdoba** Lima 1030 (X5004FQL) Tel +54-351-422-7070

### **Argentina**

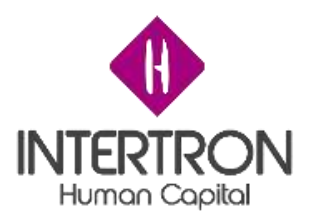

- o Uso del tema de CRM
	- Teoría
	- **Ejercicio Practico**

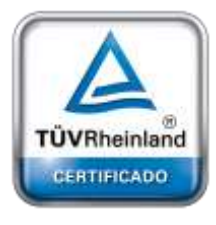

**Oficina Córdoba** Lima 1030 (X5004FQL) Tel +54-351-422-7070

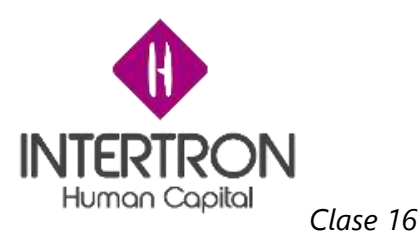

La clase se compuso de tres bloques, continuamos dictando el curso "80729AE: Customization and Configuration for Microsoft Dynamics CRM 2016", en el primer bloque se realizó un repaso de lo visto la clase anterior (Clase 15), en el segundo bloque se vio el módulo 3 "Modelo de seguridad de CRM", y por último en tercer bloque el módulo 4 "Introducción a soluciones". A continuación, se detallan los temas tratados en cada uno de los bloques:

- Repaso clase anterior
	- o Módulo 9: Reglas de negocio
	- o Módulo 10: Vistas y visualización
- Módulo 11: Introducción a procesos
	- o Descripción general del modulo
	- o Revisión de proceso disponibles en CRM
	- o Como crear un flujo de trabajo
		- Teoría
		- **Ejercicio Practico**
- Módulo 12: Flujos de proceso de negocio
	- o Descripción general del modulo
	- o Uso de etapas, pasos y categorías
		- Teoría
		- **Ejercicio Practico**
	- o Ramificacion condicional
		- Teoría
		- **Ejercicio Practico**
	- o Flujos de procesos y roles de seguridad
		- Teoría
		- **·** Ejercicio Practico

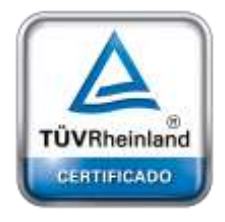

**[Oficina](http://www.intertron.com.ar/IntertronWeb) Buenos Aires** Tucumán 326 Piso 5 Torre 1 (C1049AAH) Tel +54-11-5252-7070

**Oficina Córdoba** Lima 1030 (X5004FQL) Tel +54-351-422-7070

### **Argentina**

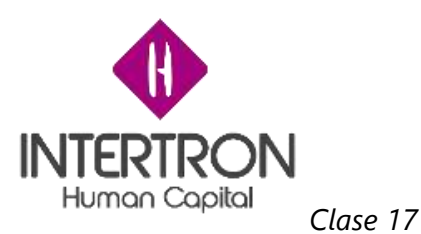

La clase se compuso de tres bloques, continuamos dictando el curso "80729AE: Customization and Configuration for Microsoft Dynamics CRM 2016", en el primer bloque se realizó un repaso de lo visto la clase anterior (Clase 16), en el segundo bloque se vio el módulo 13 "Reuniendo todo", y por último en tercer bloque un ejercicio práctico de todo lo visto en el curso. A continuación, se detallan los temas tratados en cada uno de los bloques:

- Repaso clase anterior
	- o Módulo 11: Introducción a procesos
	- o Módulo 12: Flujos de procesos de negocio
- Módulo 13: Reuniendo todo
	- o Revisión de todos los puntos cubiertos en el curso
	- o Escenario de ejemplo
	- o Alcance y diseño de una solución CRM
		- Caso practico
	- o Check list de la solución completa
- Ejercicio Practico

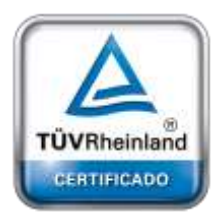

**[Oficina](http://www.intertron.com.ar/IntertronWeb) Buenos Aires** Tucumán 326 Piso 5 Torre 1 (C1049AAH) Tel +54-11-5252-7070

**Oficina Córdoba** Lima 1030 (X5004FQL) Tel +54-351-422-7070

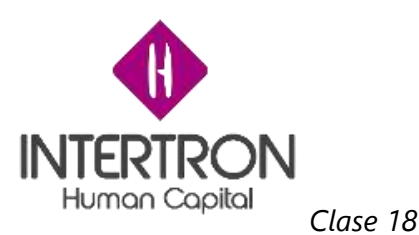

La clase comenzó el dictado del curso "80848AE: Extending Functionality in Microsoft Dynamics CRM 2016", se dividió en tres bloques el primero se expuso la visión general del curso junto con sus conceptos básicos, el segundo bloque se trató del módulo 1 del curso "Navegación y comando" y el segundo bloque fue del módulo 2 del curso "Componentes contra codificación". A continuación, se detallan los temas tratados en cada uno de los bloques:

- Módulo 1: Navegación y comando
	- o Personalización de Dynamics CRM Navigation
	- o Uso de componentes CRM vs desarrollo personalizado
	- o Consideraciones y personalizaciones para la implementación móvil
	- o Opciones de implementación de gestión del conocimiento
	- o Uso de Microsoft Social Engagement con Dynamics CRM
	- o Opciones de integración de Office 365
	- o Consideraciones del portal
	- o Desarrollo de soluciones con código personalizado
- Módulo 2: Componentes contra Codificación
	- o Revisión procesos de disponibles en CRM
	- o Flujos de trabajo en tiempo real
		- Teoría
		- Ejercicio Practico
	- o Reglas del negocio
		- Teoría
		- **Ejercicio Practico**
	- o Acciones
		- Teoría
		- **·** Ejercicio Practico

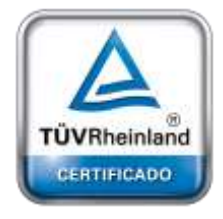

**[Oficina](http://www.intertron.com.ar/IntertronWeb) Buenos Aires** Tucumán 326 Piso 5 Torre 1 (C1049AAH) Tel +54-11-5252-7070

**Oficina Córdoba** Lima 1030 (X5004FQL) Tel +54-351-422-7070

### **Argentina**

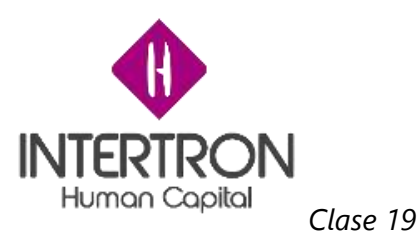

La clase se compuso de tres bloques, continuamos dictando el curso "80848AE: Extending Functionality in Microsoft Dynamics CRM 2016", en el primer bloque se realizó un repaso de lo visto la clase anterior (Clase 18), en el segundo bloque se vio el módulo 3 "Dispositivos Moviles", y por último en tercer bloque el módulo 4 "Base de conocimiento". A continuación, se detallan los temas tratados en cada uno de los bloques:

- Repaso clase anterior
	- o Módulo 1: Navegación y comando
	- o Módulo 2: Componentes contra Codificación
- Módulo 3: Dispositivos móviles
	- o Examinar las consideraciones al implementar el cliente móvil.
	- o Explorar estrategias para personalizar el cliente móvil.
	- o Navegación y consideraciones de formularios
	- o Controles personalizados
	- o Reglas de negocios vs Secuencias de comandos del cliente
	- o Cuándo considerar una solución desarrollada a medida
- Módulo 4: Base de conocimiento
	- o Revisión de opciones de base de conocimiento
		- Teoría
		- **Ejercicio Practico**
	- o Artículos de conocimiento
		- Teoría
		- **·** Ejercicio Practico
	- o Búsqueda de artículos de base de conocimiento
		- Teoría
		- **·** Ejercicio Practico
	- o Acceso externo
		- Teoría
		- **Ejercicio Practico**

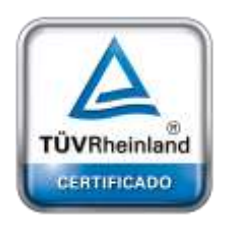

**[Oficina](http://www.intertron.com.ar/IntertronWeb) Buenos Aires** Tucumán 326 Piso 5 Torre 1 (C1049AAH) Tel +54-11-5252-7070

**Oficina Córdoba** Lima 1030 (X5004FQL) Tel +54-351-422-7070

### **Argentina**
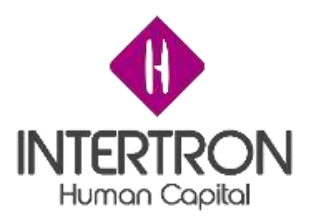

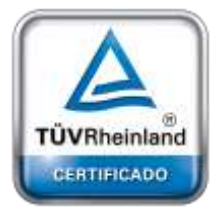

**[Oficina](http://www.intertron.com.ar/IntertronWeb) Buenos Aires** Tucumán 326 Piso 5 Torre 1 (C1049AAH) Tel +54 -11 -5252 -7070

**Oficina Córdoba** Lima 1030 (X5004FQL) Tel +54 -351 -422 -7070

**Argentina** [www.grupointertron.com](http://www.grupointertron.com/) www.intertronhumancapital.com [informes@intertron.com.ar](mailto:informes@intertron.com.ar)

**Tramitología – Informe Final** 73 de 97

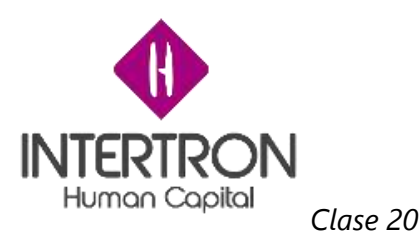

La clase se compuso de tres bloques, continuamos dictando el curso "80848AE: Extending Functionality in Microsoft Dynamics CRM 2016", en el primer bloque se realizó un repaso de lo visto la clase anterior (Clase 19), en el segundo bloque se vio el módulo 5 "Compromiso Social", y por último en tercer bloque el módulo 6 "Integración con Office 365". A continuación, se detallan los temas tratados en cada uno de los bloques:

- Repaso clase anterior
	- o Módulo 3: Dispositivos móviles
	- o Módulo 4: Base de conocimiento
- Módulo 5: Compromiso Social
	- o Descripción general de Microsoft Social Engagement
	- o Comprender el uso de información social con Microsoft Dynamics CRM
	- o Explore las opciones para mostrar datos sociales en formularios y paneles de CRM
	- o Configure las opciones de automatización social a CRM
- Módulo 6: Integración con Office 365
	- o Descripción del modulo
	- o Revisar las diferentes opciones de integración para Microsoft Dynamics CRM y Office 365
	- o Explorar las opciones de integración de Microsoft Dynamics CRM y **SharePoint**
	- o Ver los documentos relevantes de un usuario usando en CRM usando Delve Integration
	- o Introducir Microsoft Flow para crear integraciones rápidas con otras aplicaciones

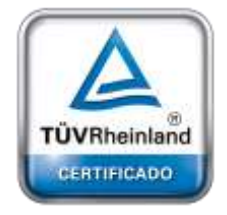

**[Oficina](http://www.intertron.com.ar/IntertronWeb) Buenos Aires** Tucumán 326 Piso 5 Torre 1 (C1049AAH) Tel +54-11-5252-7070

**Oficina Córdoba** Lima 1030 (X5004FQL) Tel +54-351-422-7070

#### **Argentina**

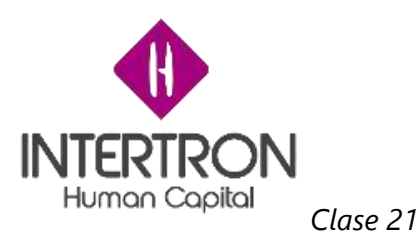

La clase se compuso de tres bloques, continuamos dictando el curso "80848AE: Extending Functionality in Microsoft Dynamics CRM 2016", en el primer bloque se realizó un repaso de lo visto la clase anterior (Clase 20), en el segundo bloque se vio el módulo 7 "Accesos a Portales", y por último en tercer bloque el módulo 8 "Funcionalidad extendida con código". A continuación, se detallan los temas tratados en cada uno de los bloques:

- Repaso clase anterior
	- o Módulo 5: Compromiso social
	- o Módulo 6: Integración con Office 365
- Módulo 7: Acceso a Portales
	- o Descripción general del modulo
	- o Explore las nuevas soluciones preferidas disponibles para ampliar la funcionalidad de CRM
	- o Capacidades del portal para Microsoft Dynamics CRM
	- o Configuración
- Módulo 8: Funcionalidad extendida con código
	- o Descripción general de los servicios web de Dynamics CRM
	- o Uso de complementos en CRM
	- o Actividades de flujo de trabajo personalizadas
	- o La nueva API web
	- o Recursos web
	- o Script de cliente

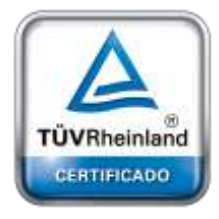

**[Oficina](http://www.intertron.com.ar/IntertronWeb) Buenos Aires** Tucumán 326 Piso 5 Torre 1 (C1049AAH) Tel +54-11-5252-7070

**Oficina Córdoba** Lima 1030 (X5004FQL) Tel +54-351-422-7070

#### **Argentina**

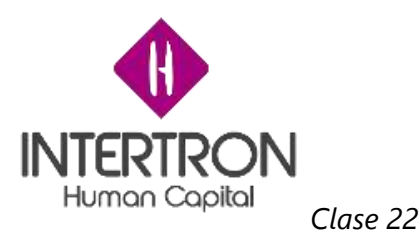

La clase comenzó el dictado del curso "80736 Deployment in Microsoft Dynamics CRM Online 2016", se dividió en dos bloques en el primero se expuso el módulo 1 del curso "Prepárese para instalar Microsoft Dynamics CRM" y el segundo bloque fue del módulo 2 del curso "Despliegue de Microsoft Dynamics CRM". A continuación, se detallan los temas tratados en cada uno de los bloques:

- Módulo 1: Prepárese para instalar Microsoft Dynamics CRM
	- o Plan de despliegue
	- o Identificar requerimientos de sistema
	- o Identificar tecnologías relacionadas
	- o Identificar opciones de procesamiento de mail
- Módulo 2: Despliegue Microsoft Dynamics CRM
	- o Instalar Microsoft Dynamics CRM
	- o Instalar extensiones de creación de informes y extensiones de informes
	- o Instalar y configurar Email router

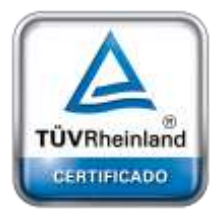

**[Oficina](http://www.intertron.com.ar/IntertronWeb) Buenos Aires** Tucumán 326 Piso 5 Torre 1 (C1049AAH) Tel +54-11-5252-7070

**Oficina Córdoba** Lima 1030 (X5004FQL) Tel +54-351-422-7070

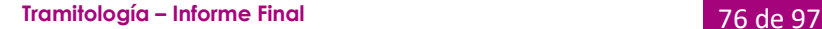

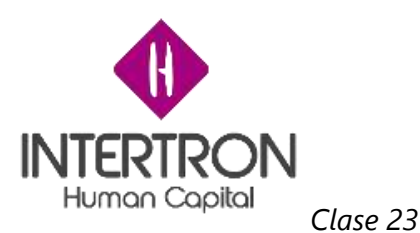

La clase se compuso de tres bloques, continuamos dictando el curso "80736 Deployment in Microsoft Dynamics CRM Online 2016", en el primer bloque se realizó un repaso de lo visto la clase anterior (Clase 22), en el segundo bloque se vio el módulo 3 "Administrar Microsoft Dynamics CRM 2016", y por último en tercer bloque el módulo 4 "Funcionalidad extendida con código". A continuación, se detallan los temas tratados en cada uno de los bloques:

- Repaso clase anterior
	- o Módulo 1: Prepárese para instalar Microsoft Dynamics CRM
	- o Módulo 2: Despliegue Microsoft Dynamics CRM
- Módulo 3: Administrar Microsoft Dynamics CRM 2016
	- o Configurar Dynamics CRM
	- o Administrar organizaciones
	- o Reimplementar Dynamics CRM
- Módulo 4: Actualizar a Microsoft Dynamics 2016
	- o Planificar la actualización
	- o Actualizar a Microsoft Dynamics 2016
	- o Actualizar componentes relacionados

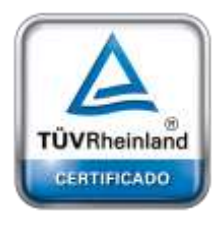

**[Oficina](http://www.intertron.com.ar/IntertronWeb) Buenos Aires** Tucumán 326 Piso 5 Torre 1 (C1049AAH) Tel +54-11-5252-7070

**Oficina Córdoba** Lima 1030 (X5004FQL) Tel +54-351-422-7070

**Argentina**

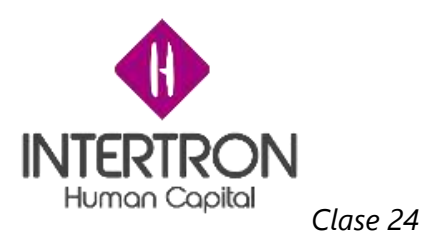

La clase se compuso de tres bloques, continuamos dictando el curso "80736 Deployment in Microsoft Dynamics CRM Online 2016", en el primer bloque se realizó un repaso de lo visto la clase anterior (Clase 23), en el segundo bloque se vio el módulo 5 "Instalar y configurar la sincronización del lado del servidor", y por último en tercer bloque el módulo 6 "Instalar y configurar Microsoft Dynamics CRM para Outlook". A continuación, se detallan los temas tratados en cada uno de los bloques:

- Repaso clase anterior
	- o Módulo 3: Administrar Microsoft Dynamics CRM 2016
	- o Módulo 4: Actualizar a Microsoft Dynamics 2016
- Módulo 5: Instalar y configurar la sincronización del lado del servidor
	- o Planificar la sincronización del lado del servidor
	- o Configurar y administrar la sincronización del lado del servidor
- Módulo 6: Instalar y configurar Microsoft Dynamics CRM para Outlook
	- o Instalar Dynamics CRM para Outlook
	- o Implementar Dynamics CRM para Outlook
	- o Configurar Dynamics CRM para Outlook

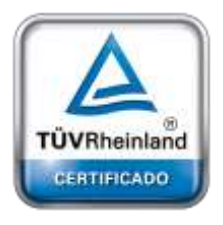

**[Oficina](http://www.intertron.com.ar/IntertronWeb) Buenos Aires** Tucumán 326 Piso 5 Torre 1 (C1049AAH) Tel +54-11-5252-7070

**Oficina Córdoba** Lima 1030 (X5004FQL) Tel +54-351-422-7070

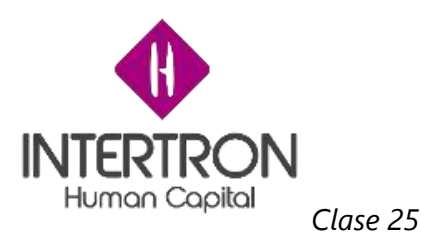

La clase se compuso de tres bloques, continuamos dictando el curso "80736 Deployment in Microsoft Dynamics CRM Online 2016", en el primer bloque se realizó un repaso de lo visto la clase anterior (Clase 24), en el segundo bloque se vio el módulo 7 "Administrar una implementación orientada a Internet", y por último en tercer bloque el módulo 6 "Instalar y configurar Microsoft Dynamics CRM para Outlook". A continuación, se detallan los temas tratados en cada uno de los bloques:

- Repaso clase anterior
	- o Módulo 3: Administrar Microsoft Dynamics CRM 2016
	- o Módulo 4: Actualizar a Microsoft Dynamics 2016
- Módulo 7: Administrar una implementación orientada a Internet
	- o Planificar autenticación
	- o Instalar y configurar una implementación orientada a Internet
- Módulo 8: Mantener y solucionar problemas de una implementación
	- o Monitorear Microsoft Dynamics CRM
	- o Actualizar Microsoft Dynamics CRM

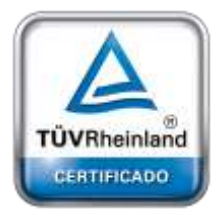

**[Oficina](http://www.intertron.com.ar/IntertronWeb) Buenos Aires** Tucumán 326 Piso 5 Torre 1 (C1049AAH) Tel +54-11-5252-7070

**Oficina Córdoba** Lima 1030 (X5004FQL) Tel +54-351-422-7070

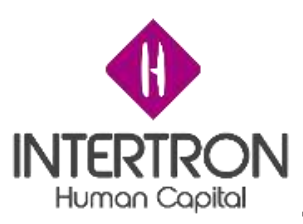

### **Trasnferencia de conocimiento**

La metodología de transferencia de conocimiento que se utilizo fue por medio del aula con Maximiliano Alejando Privitera como profesor, utilizando las diapositivas incluidas en el material de trabajo de los cursos oficiales de Microsoft, las cuales fueron detalladas en el informe anterior.

El ministerio de Finanzas facilito para realizar la transferencia el aula de capacitación, con sus correspondientes notebooks, proyector y un ambiente de Microsoft Dynamics CRM 2016 desinado a tal fin. De este modo las clases tenían un formato teórico practicas donde se comenzaba con la proyección de las diapositivas y se finalizaba cada tema con un ejercicio en el entorno de CRM de capacitación.

### **Documento de Proyecto**

Inventario de Plantillas Definitivas

En este apartado se presentan las plantillas definitivas destinadas al documento de requerimiento funcional, documento de diseño de la solución, Documento de diseño funcional y Documento de diseño técnico.

El documento de requerimiento funcional, como su nombre lo indica es para documentar el proceso de relevamiento de requerimientos que surjan de las reuniones para digitalizar los tramites en el Gobierno de Córdoba.

El documento de diseño de la Solución tiene por fin reflejar toda la arquitectura de la solución CRM de manera integral incluyendo todas las funcionalidades requeridas, el mismo debe contener los diagramas de componentes, la infraestructura y toda la información necesaria para comprender la solución en su conjunto.

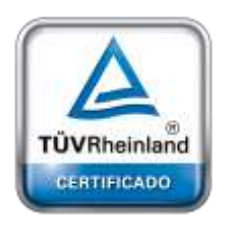

**[Oficina](http://www.intertron.com.ar/IntertronWeb) Buenos Aires** Tucumán 326 Piso 5 Torre 1 (C1049AAH) Tel +54-11-5252-7070

**Oficina Córdoba** Lima 1030 (X5004FQL) Tel +54-351-422-7070

#### **Argentina**

[www.grupointertron.com](http://www.grupointertron.com/) www.intertronhumancapital.com [informes@intertron.com.ar](mailto:informes@intertron.com.ar)

El documento de diseño funcional es la continuación formal del documento de requerimiento funcional. Un documento de requerimiento funcional puede desencadenar en uno o más documentos de diseño funcionales.

El documento de diseño técnico es la extensión del documento de diseño funcional, en caso que la funcionalidad requerida incluya un desarrollo a medida y no pueda ser cubierta con las capacidades nativas del CRM. En el mismo se detallan los aspectos técnicos del requerimiento funcional previamente detallado en el documento anterior.

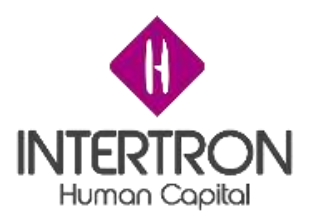

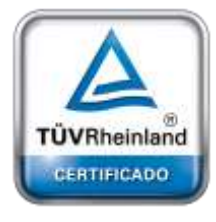

**[Oficina](http://www.intertron.com.ar/IntertronWeb) Buenos Aires** Tucumán 326 Piso 5 Torre 1 (C1049AAH) Tel +54 -11 -5252 -7070

**Oficina Córdoba** Lima 1030 (X5004FQL) Tel +54 -351 -422 -7070

**Argentina** [www.grupointertron.com](http://www.grupointertron.com/) www.intertronhumancapital.com [informes@intertron.com.ar](mailto:informes@intertron.com.ar)

**Tramitología – Informe Final** 81 de 97

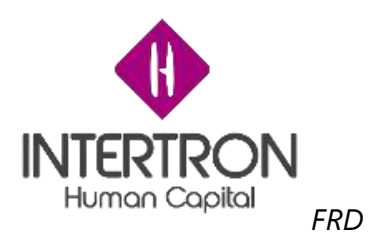

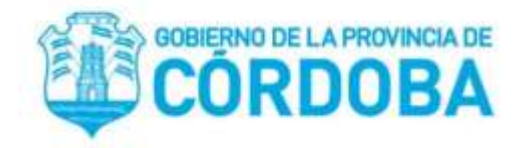

## **Documento de requerimiento funcional**

Autor

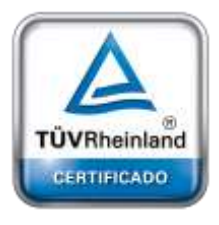

**[Oficina](http://www.intertron.com.ar/IntertronWeb) Buenos Aires** Tucumán 326 Piso 5 Torre 1 (C1049AAH) Tel +54-11-5252-7070

**Oficina Córdoba** Lima 1030 (X5004FQL) Tel +54-351-422-7070

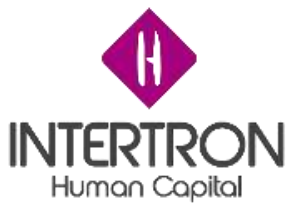

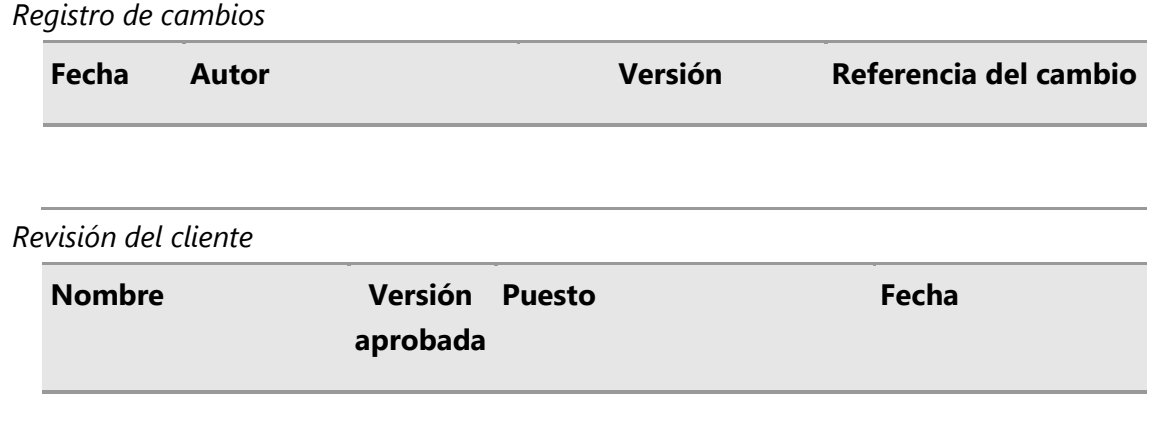

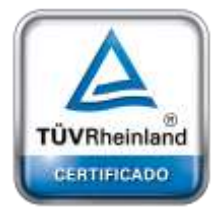

**[Oficina](http://www.intertron.com.ar/IntertronWeb) Buenos Aires** Tucumán 326 Piso 5 Torre 1 (C1049AAH) Tel +54-11-5252-7070

**Oficina Córdoba** Lima 1030 (X5004FQL) Tel +54-351-422-7070

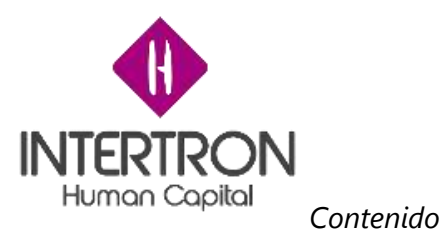

*INTRODUCCION*

Objetivo

Alcance

Antecedentes

Referencias

Suposiciones y Restricciones

Supuestos

Restricciones

Resumen del documento

*METODOLOGIA*

#### *REQUERIMIENTOS FUNCIONALES*

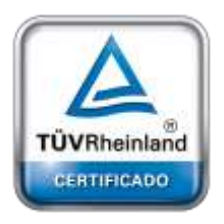

Contexto

Requerimientos del usuario

**[Oficina](http://www.intertron.com.ar/IntertronWeb) Buenos Aires** Tucumán 326 Piso 5 Torre 1 (C1049AAH) Tel +54-11-5252-7070

Diagramas de flujo de datos

**Oficina Córdoba** Lima 1030 (X5004FQL) Tel +54-351-422-7070

Modelo de datos lógicos / Diccionario de datos

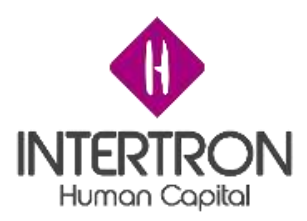

Requerimientos funcionales

*OTROS REQUERIMIENTOS*

Interfaces

Contratos de interfaces

Seguridad y privacidad

Auditoría

Recuperación

Disponibilidad del sistema

Rendimiento general

Retención de datos

Manejo de errores

Reglas de validación

Convenciones / normas

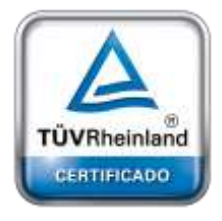

**[Oficina](http://www.intertron.com.ar/IntertronWeb) Buenos Aires** Tucumán 326 Piso 5 Torre 1 (C1049AAH) Tel +54-11-5252-7070

**Oficina Córdoba** Lima 1030 (X5004FQL) Tel +54-351-422-7070

**Argentina** [www.grupointertron.com](http://www.grupointertron.com/) www.intertronhumancapital.com [informes@intertron.com.ar](mailto:informes@intertron.com.ar)

**Tramitología – Informe Final** 85 de 97

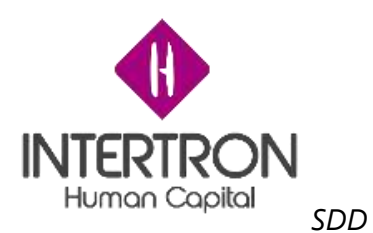

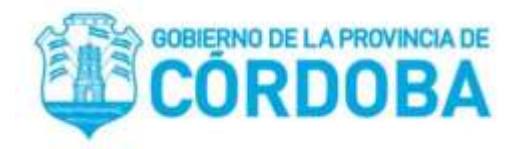

## **Documento de diseño de la solución**

Preparado para

Proyecto

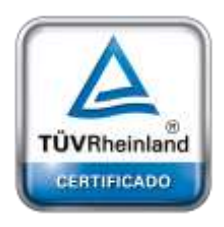

Preparado por

**[Oficina](http://www.intertron.com.ar/IntertronWeb) Buenos Aires** Tucumán 326 Piso 5 Torre 1 **Revisado por:** (C1049AAH) Tel +54-11-5252-7070

**Oficina Córdoba** Lima 1030 (X5004FQL) Tel +54-351-422-7070

Colaboradores: **Hoja de revisión y aprobación**

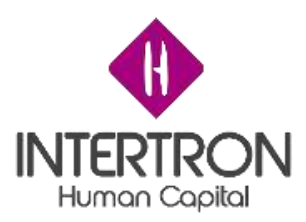

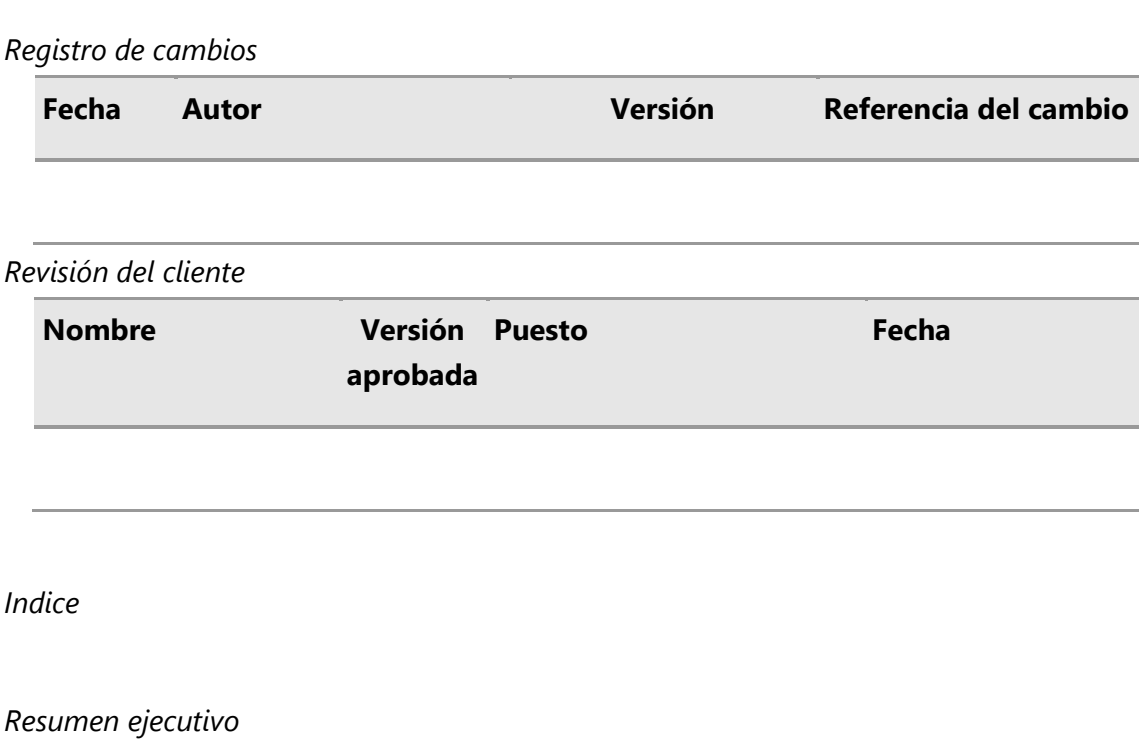

*Situación actual del negocio*

*Alcance del proyecto*

*Fuera de alcance*

*Concepto de estrategia y solución*

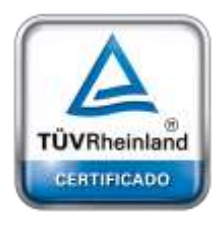

**[Oficina](http://www.intertron.com.ar/IntertronWeb) Buenos Aires** Tucumán 326 Piso 5 Torre 1 (C1049AAH) Tel +54-11-5252-7070

**Oficina Córdoba** Lima 1030 (X5004FQL) Tel +54-351-422-7070

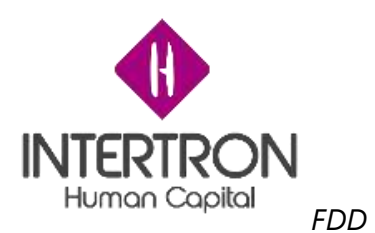

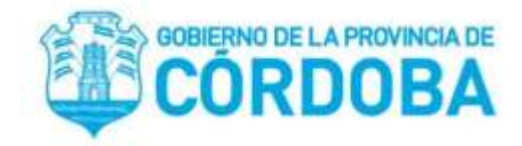

## **Documento de Diseño Funcional**

Proyecto

[Nombre del Proyecto]

Número de Documento

[Número de Documento]

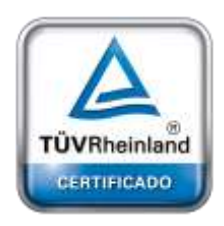

Versión de Documento

[Versión]

Preparado por

Colaboradores

**[Oficina](http://www.intertron.com.ar/IntertronWeb) Buenos Aires** Tucumán 326 Piso 5 Torre 1 [**Autor**] (C1049AAH) Tel +54-11-5252-7070

**Oficina Córdoba** Lima 1030 (X5004FQL) Tel +54-351-422-7070

**Argentina** [www.grupointertron.com](http://www.grupointertron.com/) www.intertronhumancapital.com [informes@intertron.com.ar](mailto:informes@intertron.com.ar)

**Tramitología – Informe Final** 88 de 97

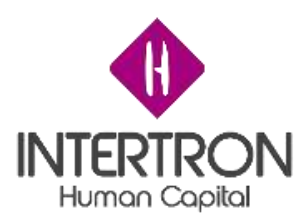

### [Lista de Colaboradores]

# *Registro de cambios* **Fecha Autor Versión Referencia del cambio** *Revisión del cliente* **Nombre Versión Puesto Fechaaprobada**

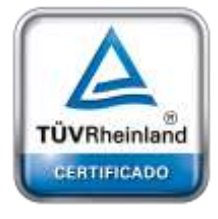

**[Oficina](http://www.intertron.com.ar/IntertronWeb) Buenos Aires** Tucumán 326 Piso 5 Torre 1 (C1049AAH) Tel +54-11-5252-7070

**Oficina Córdoba** Lima 1030 (X5004FQL) Tel +54-351-422-7070

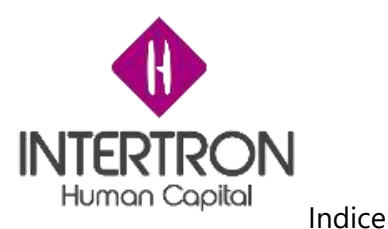

*Resumen Ejecutivo*

*Origen del Requerimiento* 

*Contacto Proyecto*

*Contacto Cliente*

*Fecha de Inicio Estimada* (Sujeta a la aprobación comercial correspondiente)

*Documento TDD (si requiere)* (Nombre o Identificación del TDD asociado)

*Documento de Casos de Prueba (si requiere)* (Nombre o Identificación del documento de pruebas asociado)

*Estimación de Esfuerzo*

Fecha Versión Hs Funcionales Hs Desarrollo Hs Manager Total Hs

Sobre el presente documento - Información requerida

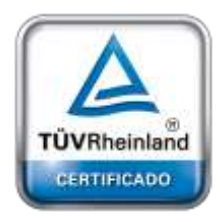

**[Oficina](http://www.intertron.com.ar/IntertronWeb) Buenos Aires** Tucumán 326 Piso 5 Torre 1 (C1049AAH) Tel +54-11-5252-7070

**Oficina Córdoba** Lima 1030 (X5004FQL) Tel +54-351-422-7070

**Argentina**

[www.grupointertron.com](http://www.grupointertron.com/) www.intertronhumancapital.com [informes@intertron.com.ar](mailto:informes@intertron.com.ar)

El presente documento es utilizado para documentar las especificaciones funcionales según los requerimientos planteados por el cliente para dar solución a las necesidades de negocio relevadas.

Estas especificaciones son realizadas en torno a los procesos de negocio que han sido identificados y que operarán cuando la nueva solución este implementada.

Por cada proceso de negocio se deberán detallar los siguientes elementos de información (según corresponda):

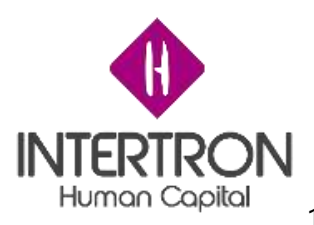

1. Usuarios: Usuarios que utilizarán el proceso. (QUIEN)

2. Descripción del proceso: Qué es lo que el proceso a desarrollar hace y como lo debe hacer. (QUE y COMO)

3. Lugar: Desde que lugar los usuarios o el sistema utilizaran el proceso. (DONDE)

4. Momento: Cuando y como los usuarios o el sistema utilizaran el proceso. (CUANDO)

5. Gestión documental: En caso de ser necesario, identificar la carga de documentos en diversos formatos e identificación de estos documentos.

Pueden ser documentos editables, como contratos en Word, como documentos no modificables en formato PDF y documentos escaneados, incluye consideraciones como el Manejo de versiones de documentos modificables, Flujos de aprobación de documentos y Metadatos complementarios para los tipos de documentos.

Los elementos a definir para los documentos considerados en la gestión documental son:

- o Documento: nombre del documento a utilizar
- o Manejo de versiones (SI/NO): indica si el documento utilizara versionado

o Flujo de Aprobación (SI/NO): indica si será necesario generar un flujo de aprobación

o Metadatos Complementarios: detalle adicional de datos asociados al documento

6. Datos estructurados: Identificación de los datos base usados en cada uno de los procesos de negocio.

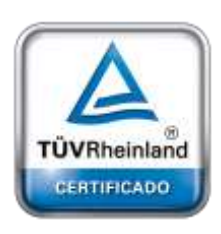

**[Oficina](http://www.intertron.com.ar/IntertronWeb) Buenos Aires** Tucumán 326 Piso 5 Torre 1 (C1049AAH) Tel +54-11-5252-7070

**Oficina Córdoba** Lima 1030 (X5004FQL) Tel +54-351-422-7070

**Argentina**

[www.grupointertron.com](http://www.grupointertron.com/) www.intertronhumancapital.com [informes@intertron.com.ar](mailto:informes@intertron.com.ar)

7. Notificaciones: Identificación de avisos (por correo electrónico, Notificaciones, u otro mecanismo) con información complementaria sobre cada tema específico disparados automáticamente por eventos del sistema.

8. Flujos de aprobación de procesos: Para los procesos que requieran un flujo de aprobación se deberá contar con la siguiente información:

o Definir los pasos y responsables de cada aprobación

o Definir condiciones para cada paso, de manera que si los datos asociados al proceso cumplen la condición, ese paso se ejecuta y si no cumplen la condición ese paso no se ejecuta

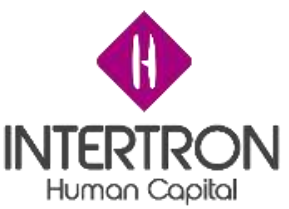

o Definir si los aprobadores podrán: aprobar, rechazar o delegar el proceso dentro de su paso

o Definir los mecanismos válidos y pasos de ejecución para los procesos de Rechazo (por ejemplo: "cuando un paso sea rechazado por uno solo de los responsables de aprobación del paso, el proceso completo será rechazado")

o Definir si exista la delegación y si permite pasar la responsabilidad de aprobación de un paso de una persona a otra.

o Definir si para la aprobación del flujo completo, todos los usuarios responsables deben haber aprobado sus actividades.

o Definir si será necesario que un usuario con privilegios de administración de flujos pueda hacer delegación a cuenta de otro usuario.

o Definir si todos los flujos deben tener en cada paso las pistas de auditoría correspondientes.

9. Auditoría: Definición de los elementos de seguimiento auditable dentro de la solución, auditoría que incluirá la fecha, hora y usuario en que cada tipo de registro que cambia de estado

10. Reportes: Identificación de reportes, consultas y salidas del sistema que prestan la información operativa de la solución. Cada reportes será descrito funcionalmente a nivel detallado en un documento complementario.

11. Interfaces de integración con otros sistemas: Se identifican los sistemas externos a la solución con los que se integra y tiene interfases. Cada actividad del proceso de negocios podrá integrarse con uno o más sistemas externos. Cada interfase será descrita funcionalmente a nivel detallado en un documento complementario.

12. Migración de datos: Identificación de los procesos de migración de datos. Cada proceso de migración será descrito funcionalmente a nivel detallado en un documento complementario.

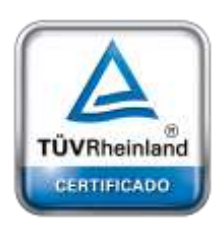

**[Oficina](http://www.intertron.com.ar/IntertronWeb) Buenos Aires** (C1049AAH) Tel +54-11-5252-7070

**Oficina Córdoba** Lima 1030 (X5004FQL) Tel +54-351-422-7070

**Argentina** [www.grupointertron.com](http://www.grupointertron.com/) www.intertronhumancapital.com [informes@intertron.com.ar](mailto:informes@intertron.com.ar)

*CONTEXTO DE SOLUCIÓN*

Tucumán 326 Piso 5 Torre 1 Introducción al negocio Completar

> Requisitos del negocio Completar

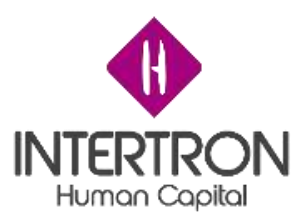

Introducción a la solución Completar

### *ESPECIFICACIÓN DE PROCESOS*

A continuación se detallarán cada uno de los procesos requeridos para dar solución al modelo funcional planteado:

(Repetir para cada proceso a detallar)

Nombre del proceso Completar Descripción del proceso Completar Usuarios Nombre Rol Funciones Comentarios

Lugar Completar

Momento Completar

Gestión Documental Documento Versionado Flujo de aprobación Metadatos Complementarios

Notificaciones Completar

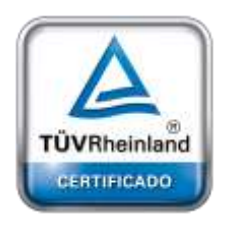

**[Oficina](http://www.intertron.com.ar/IntertronWeb) Buenos Aires** Tucumán 326 Piso 5 Torre 1 (C1049AAH) Tel +54-11-5252-7070

**Oficina Córdoba** Lima 1030 (X5004FQL) Tel +54-351-422-7070

**Argentina** [www.grupointertron.com](http://www.grupointertron.com/) www.intertronhumancapital.com [informes@intertron.com.ar](mailto:informes@intertron.com.ar)

(Repetir para cada entidad requerida)

Nombre Entidad

Datos Estructurados

Motivo del Cambio

(Creación / Modificación de atributos)

Atributo Descripción Tipo de Dato Validación Comentario

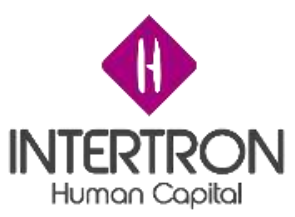

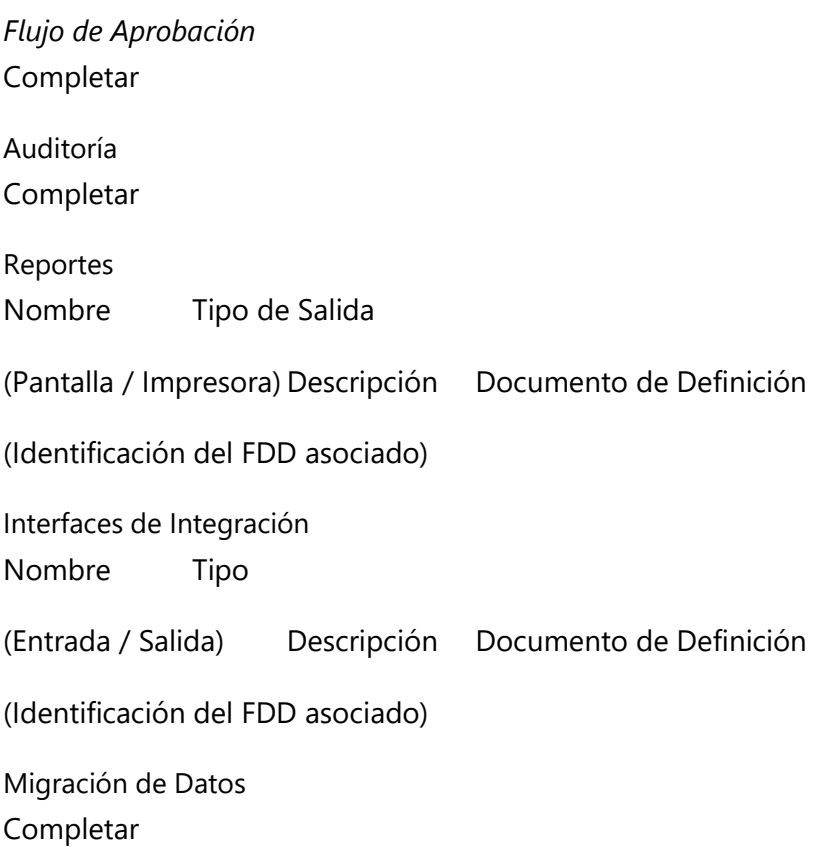

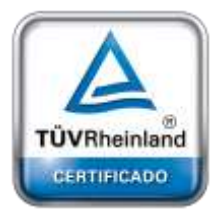

**[Oficina](http://www.intertron.com.ar/IntertronWeb) Buenos Aires** Tucumán 326 Piso 5 Torre 1 (C1049AAH) Tel +54-11-5252-7070

**Oficina Córdoba** Lima 1030 (X5004FQL) Tel +54-351-422-7070

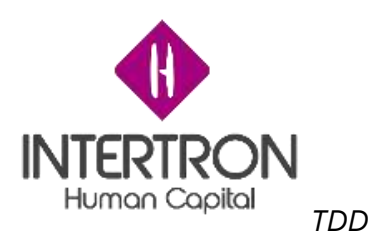

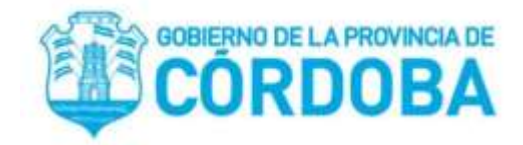

## **Documento de Diseño Técnico**

Proyecto

[Nombre del Proyecto]

Número de Documento

[Número de Documento]

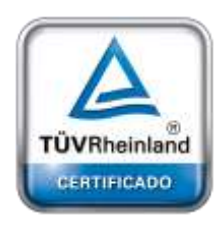

Versión de Documento

[Versión]

Preparado por

**[Oficina](http://www.intertron.com.ar/IntertronWeb) Buenos Aires** Tucumán 326 Piso 5 Torre 1 (C1049AAH) Tel +54-11-5252-7070 [Autor]

**Oficina Córdoba** Lima 1030 (X5004FQL) Tel +54-351-422-7070

Colaboradores

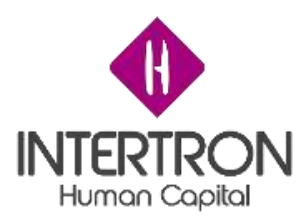

### [Lista de Colaboradores]

*Registro de cambios*

*Revisión del cliente*

*Introducción*

*Propósito*

*Alcance*

*Análisis del Sistema*

*Características del Sistema*

*Arquitectura del Sistema*

*Servicios de infraestructura*

*Contexto del Sistema*

*Diseño de Sistema*

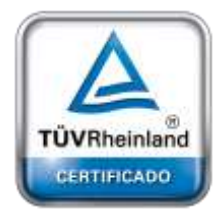

**[Oficina](http://www.intertron.com.ar/IntertronWeb) Buenos Aires** Tucumán 326 Piso 5 Torre 1 (C1049AAH) Tel +54-11-5252-7070

**Oficina Córdoba** Lima 1030 (X5004FQL) Tel +54-351-422-7070

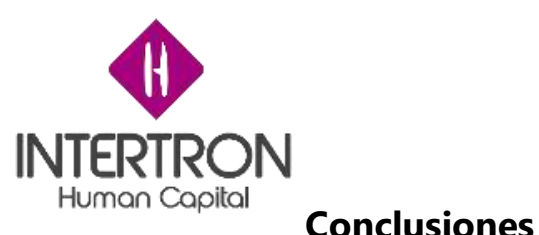

Luego de la ejecución de los cursos podemos concluir que se reforzaron los conocimientos correspondientes al uso de la herramienta principalmente en las funcionalidades nativas del módulo de ventas y del módulo de servicios. A continuación, detallo algunas entre otras:

Durante los ejercicios prácticos los alumnos fueron incorporando los conceptos de trabajar con la entidad caso, para dar seguimiento y resolver un trámite, como utilizar la base de conocimiento para la resolución de los mismos o para enviar plantillas de resolución al cliente, las cuales también pueden ser dictámenes.

En cuanto al módulo de ventas encontramos utilizadas de las funcionalidades nativas aprovechando el catálogo de productos para la construcción de familias que puedan responder a la estructura de precios que utiliza el gobierno para el pago de impuestos.

Realizamos ejercicios prácticos para la configuración e implementación de cálculos de acuerdos de nivel de servicio, que fue otro tema en el que encontraron una gran utilidad.

Posterior a estos cursos de funcionalidades principales, se dictó el curso de configuración y personalización de CRM, en este curso fue donde encontraron la mayor potencialidad al momento de digitalizar tramites ya existentes y también en cuanto a la creación de nuevos tramites digitales ya que es en este curso donde se aprende a generar pantallas, flujos de procesos de negocio y flujos de trabajo mediante los cuales podrán no solo dar formato al sistemas sino también generar automatizaciones que faciliten la gestión de las acciones con los ciudadanos.

Como conclusión general podemos decir que dada la alta concurrencia, el compromiso de los alumnos durante los cursos, y las inquietudes planteadas, el equipo se encuentra fortalecido en los conocimientos referentes a la Adminsitracion, Configuracion, Personalizacion y uso del CRM con el fin de contar con herramientas y mayor capacidad a la hora de generar tramites digitales

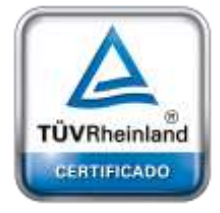

**[Oficina](http://www.intertron.com.ar/IntertronWeb) Buenos Aires** Tucumán 326 Piso 5 Torre 1 (C1049AAH) Tel +54-11-5252-7070

**Oficina Córdoba** Lima 1030 (X5004FQL) Tel +54-351-422-7070